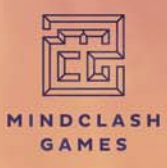

#### **DÁVID TURCZI**

with **VIKTOR PETER & RICHARD AMANN** 

# **FRACTURES OF TIME**

# **RÈGLES DU JEU**

*Depuis le jour de la Réminiscence, lorsque les failles temporelles se sont déclenchées pour la première fois, les gens de la Nouvelle Terre ont commencé à avoir des visions d'une sixième faille temporelle encore inconnue. Ces visions ont suscité un sentiment croissant d'empathie et de camaraderie entre ceux qui les ont vécues, les liant ensemble à un degré plus grand que leur affiliation à une Voie. Dans les années qui ont suivi, un exode massif des Voies a été entrepris par ceux qui partageaient ces visions, conduisant à la découverte de l'existence de cette sixième faille. Cette faille est la base d'une nouvelle civilisation*—*qui pourrait conduire les habitants de la Nouvelle Terre sur une nouvelle voie : La Voie de l'Unité.* 

Les explorateurs de la Voie de l'Unité ont rapidement *découvert une vallée isolée où la flore indigène a non seulement survécu à l'impact, mais aussi muté et évolué en raison de la poussière toxique du Neutronium de l'astéroïde. Les formations cristallines en forme de fleur qui en résultent synthétisent une substance appelée Flux, qui est collectée et étudiée par les mystérieux habitants de la vallée d'Amethynia, connus sous le nom d'Opérateurs. Les Opérateurs sont prêts à partager les secrets de leur technologie de Fracture avec les Voies mais restent silencieux sur ses effets secondaires, contre lesquels ils sont les seuls immunisés...*

#### **NOUVEAU MATÉRIEL**

**NOTE :** La plupart du matériel de cette extension est utilisé avec le module principal : Fractures of Time (Fractures du Temps). La description du module Anomalies Variables se trouve en page 13. La liste du matériel nécessaire pour jouer en Solo se trouve dans le livret de règles du mode Solo.

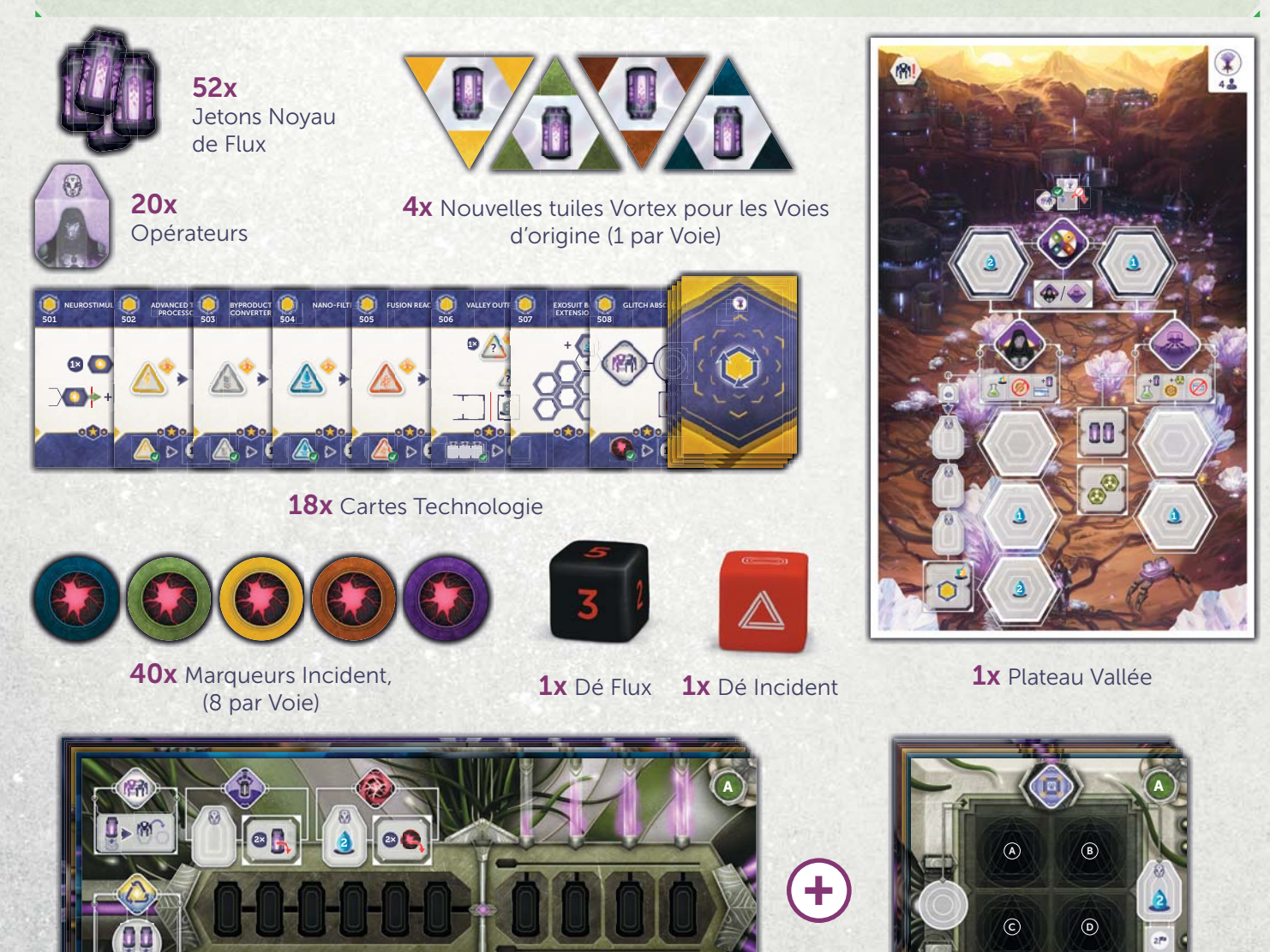

1357

1357 No. 1358

1357 - 1357 - 1357 - 1357 - 1357 - 1357 - 1357 - 1357 - 1357 - 1357 - 1357 - 1357 - 1357 - 1357 - 1357 - 1357

 $1 - 3 - 3 - 5 - 7$ 

**2**

**5x** Plateaux Générateur de Fracture (1 par Voie) **5x** Tuiles d'amélioration du

**>** <sup>1357</sup> 1-3 **> >**

**1-3-2 1-3-2 <b>1-3-2 1-3-2** 

 $\sim$ 

1-3

**>** 1-3

Générateur de Fracture (1 par Voie)

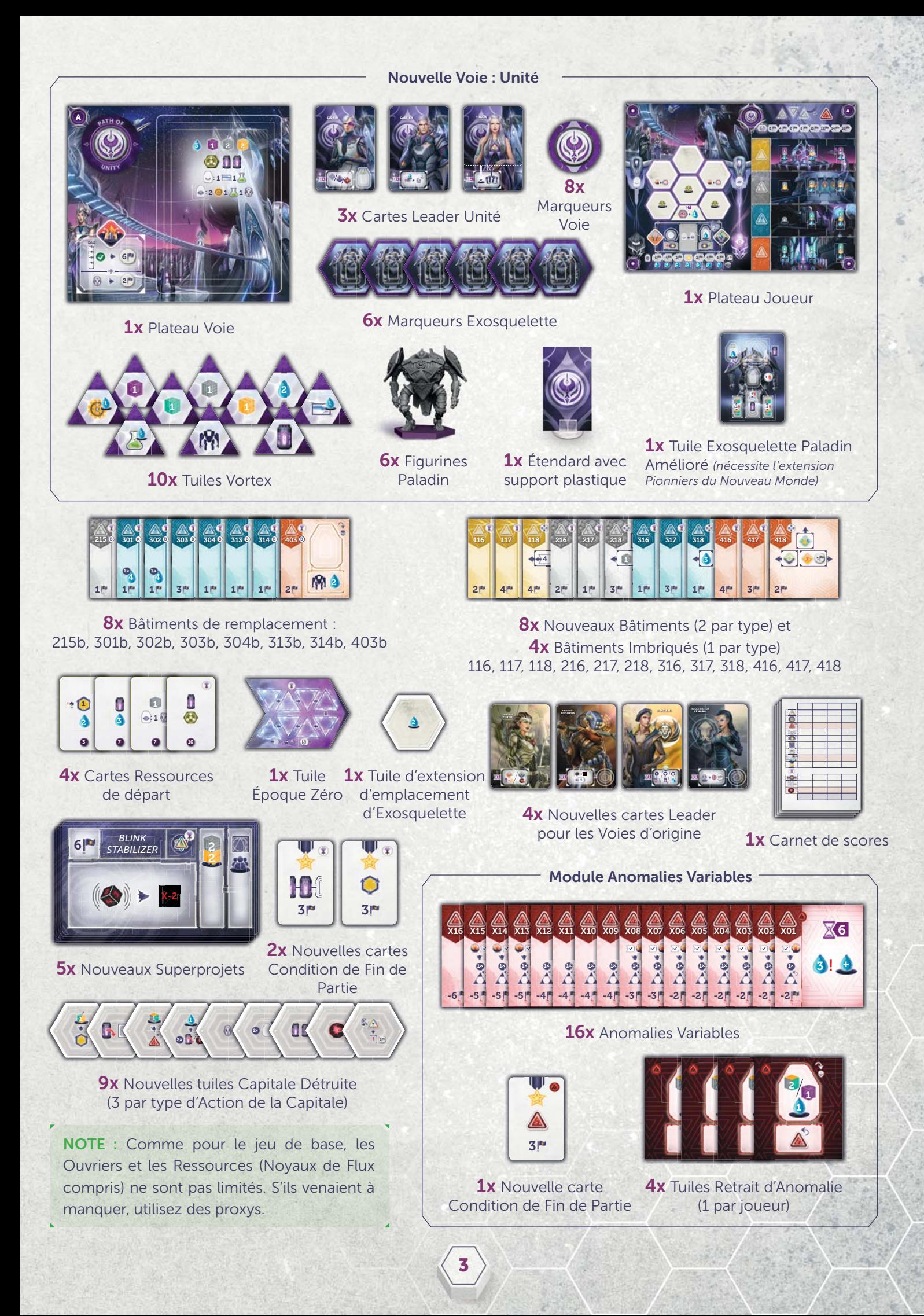

#### **CHANGEMENTS DANS LA MISE EN PLACE HANGEMENTS PLA**

#### **MISE EN PLACE GÉNÉRALE**

**•** Placez le plateau Vallée à côté du plateau Principal sur la face correspondant au nombre de joueurs. (Couvrir **1** l'emplacement en haut à droite à deux joueurs.) Placez un Opérateur sur chacun des emplacements de gauche.

**•** Placez la réserve de Noyaux de Flux à côté des Noyaux d'Énergie et les Opérateurs restants avec les autres Ouvriers. **2**

**•** Avant de créer les piles de Bâtiments, remplacez les bâtiments originaux suivants par ceux fournis dans cette extension : **3** 215, 301, 302, 303, 304, 313, 314, 403. Ajoutez-y les nouveaux Bâtiments : 116-118, 216-218, 316-318, et 416-418. Enfin, commencez la deuxième pile avec le premier Bâtiment de chaque pile.

**NOTE :** Les Bâtiments se terminant par 16 ou 17 ne sont jouables qu'avec l'extension Fractures du Temps, mais vous pouvez jouer avec les autres (se terminant par 18 et le 215B, 301-304B, 313B, 314B, et 403B) sans elle.

- Mélangez les cartes Technologie et placez-les face visible à côté des Bâtiments. Ce sera la première pioche **4** permettant d'obtenir des Technologies dans la Vallée. Placez ensuite la première carte à côté, débutant la deuxième pioche (comme pour les Bâtiments).
- **•** Avant de placer les cartes de Condition de Fin de Partie, mélangez-y les nouvelles. Pour votre première partie avec l'extension, nous vous suggérons de placer ces deux nouvelles cartes et de choisir au hasard les trois autres.
- Prenez 6 Superprojets au hasard, faces cachées : deux provenant de Fractures de Temps et quatre du jeu de base. **6** Mélangez-les ensemble, sans les regarder.
- Créez la Chronologie. Il y a maintenant trois Époques avant l'impact, deux après, **plus** une Époque Zéro (non incluse **7** dans le décompte pré-impact, cependant elle possède une tuile Chronologie et un Superprojet associé). Placez un Superprojet face cachée, préparé à l'étape 6, au dessus de chacune des tuiles Chronologie. Retournez les deux premiers (Époque Zéro et Époque 1) et placez les Cibles des joueurs sous l'Époque 1.
- Placez 3 PV sur le Superprojet de la dernière Époque. (Si un joueur le construit, il récupère ces 3 PV.) **8**
- Ne placez pas les trois Ressources sur le côté droit de la Mine (voir les changements de l'Action Miner page 8). **9**

**NOTE :** Le module Anomalies Variables n'est pas inclus dans cette mise en place.

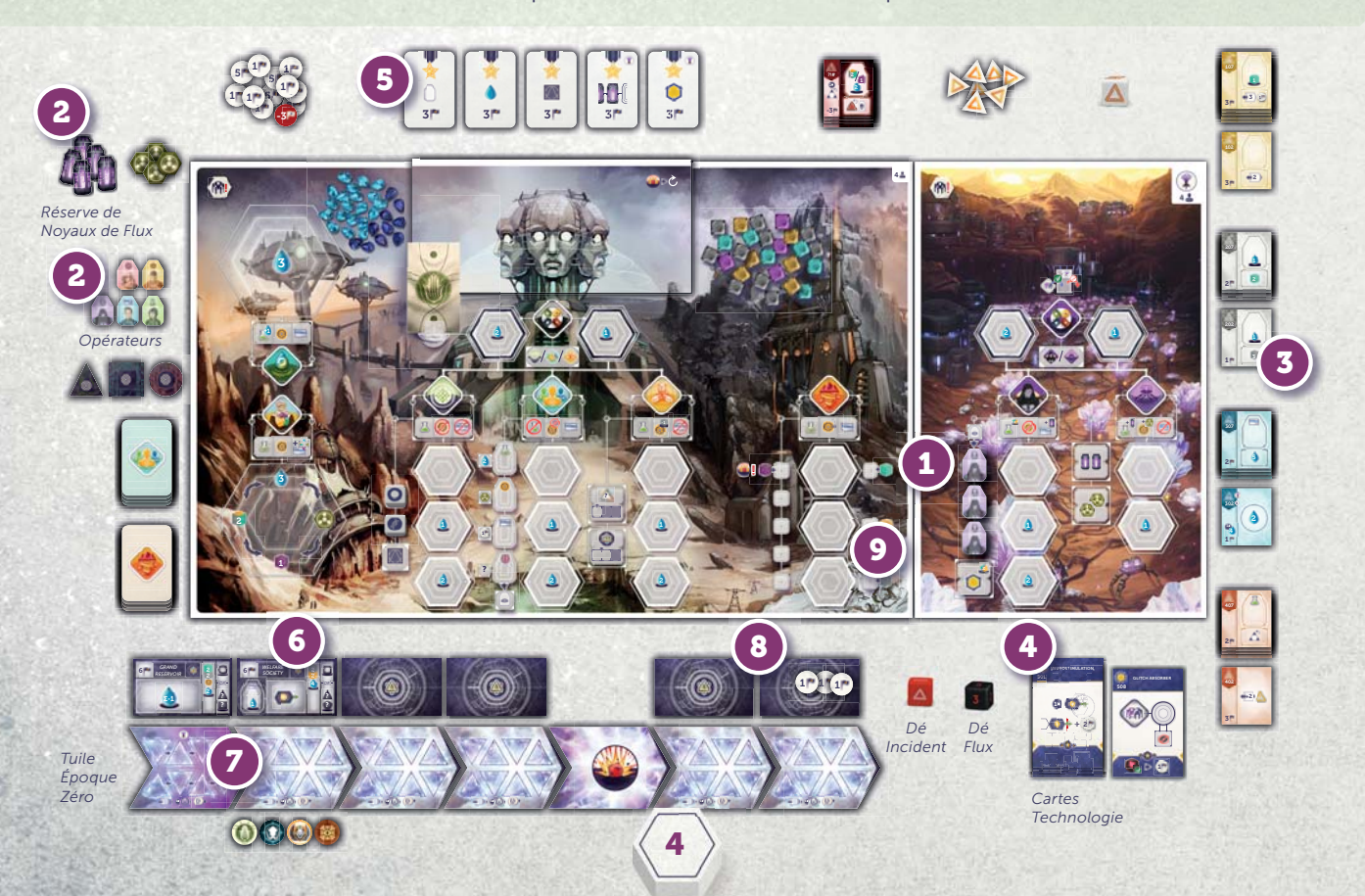

#### **MISE EN PLACE JOUEUR**

**NOTE :** La Voie de l'Unité, une nouvelle faction propageant le pragmatisme et la tolérance, peut être choisie à la place de n'importe quelle autre Voie. Toutes les Voies ont aussi reçu un troisième Leader (voir en annexe), qui peut également être choisi en utilisant les règles habituelles.

**10** Chaque Voie récupère son plateau Générateur de Fracture et le place à côté de son plateau Joueur. Couvrez les quatre emplacements de droite avec la tuile d'Amélioration du Générateur. Les joueurs choisissent s'ils utilisent la face A ou B—mais utilisent tous la même. (Voir en Annexe pour les détails des faces B). Lorsque vous jouez avec les faces B des Générateurs de Fracture, certains emplacements de Flux peuvent afficher une Ressource/Eau/ Ouvrier/Noyau(x) de Flux. Chaque joueur place la récompense affichée sur l'emplacement de Flux ; il la récupèrera quand il y placera un Flux pour la première fois. (Si la récompense est un Noyau de Flux placez-le sur le côté).

**NOTE :** Nous vous recommandons de jouer d'abord les faces A avant les faces asymétriques B.

- **À l'exception de l'Unité,** chaque Voie perd un Noyau d'Énergie mais gagne un Noyau de Flux et 1 Opérateur Fatigué. **11** La Voie de l'Unité débute avec les ressources décrites sur son plateau Voie.
- **12** Chaque joueur ajoute la nouvelle tuile Vortex (représentant un Noyau de Flux) à sa réserve de tuiles Vortex.
- **13** Chaque joueur place un marqueur Incident sur un des emplacements Exosquelette du bas de son plateau Joueur (cet emplacement n'est donc pas disponible au début de la partie - voir Incident page 11).
- **•• Chaque joueur place un marqueur Incident sur le premier emplacement de leur Générateur de Fracture.**
- **15** Chaque joueur garde les six marqueurs Incident restant près de son plateau Joueur.

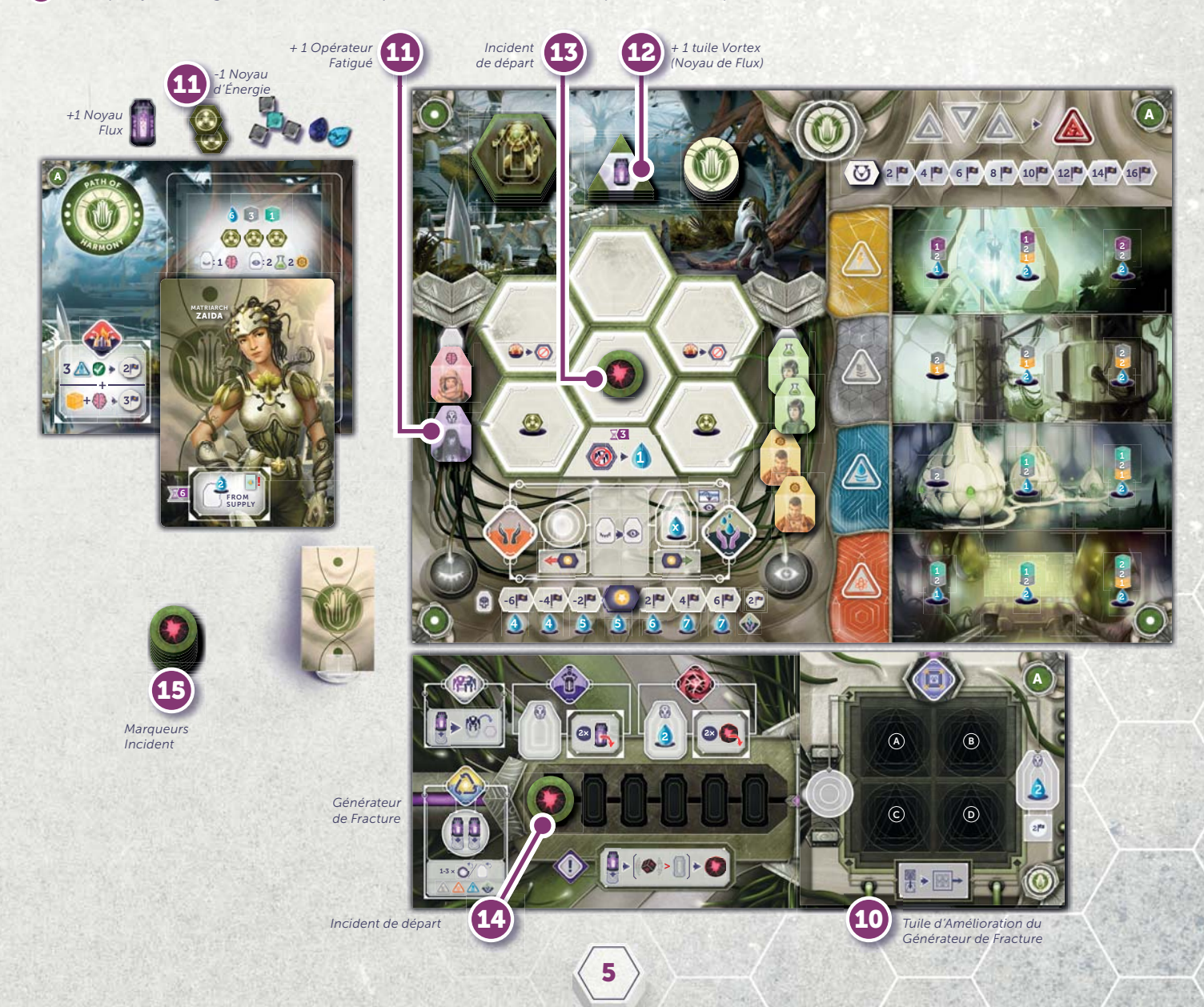

#### **APERÇU DE L'EXTENSION**

La découverte de l'époustouflante vallée d'Amethynia a ouvert de nouvelles opportunités pour les Voies. La caractéristique de la vallée, la technologie énigmatique de la Fracture permet à un objet d'être présent à deux endroits simultanément— et, si utilisé sur leurs Exosquelettes, les Voies peuvent doubler leur efficacité. Le processus n'est pas complètement stable, mais heureusement, certains habitants de la vallée sont prêts à rejoindre les Voies en tant qu'Opérateurs, atténuant ainsi les dangers du prétendu "clignotement". L'Époque de l'exode massif et la formation de la Voie de l'Unité ayant ralenti les préparatifs de l'Impact redouté, l'efficacité supplémentaire obtenue grâce à la technologie de la Fracture est plus que jamais nécessaire.

#### **CHANGEMENTS**

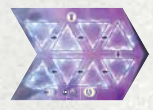

**ÉPOQUE ZÉRO**

Il y a maintenant une Époque avant le début normal du jeu ("Époque Zéro") avec sa tuile Chronologie et son Superprojet.

Au début de la partie, avant de débuter normalement avec l'Époque 1, effectuez une **phase Vortex** (mais pas les autres phases), et placez les tuiles Vortex sur la tuile Époque Zéro. Passez ensuite à l'Époque 1 et jouez normalement, en commençant par la phase Réapprovisionnement (déplacez les piles de bâtiments et la pioche Technologie et révélez le prochain Superprojet) **et** la phase Paradoxe (qui était ignorée à la première Époque).

**IMPORTANT :** Vous ne pouvez pas ramener d'Exosquelette lors de la phase Vortex de l'Époque Zéro.

**NOTE :** Si vous avez tout effectué correctement, avant la première Action, il doit y avoir trois Superprojets face visible, deux Bâtiments présents dans les secondes piles et deux Technologies dans la deuxième pioche.

**NOTE :** Lorsque vous jouez avec des extensions, référezvous à la page 15 pour les possibles changements de règles.

#### **1** PHASE RÉAPPROVISIONNEMENT

**•** Lorsque vous placez les Ouvriers dans la Capitale, placez aussi un Opérateur sur chaque emplacement libre de la Vallée.

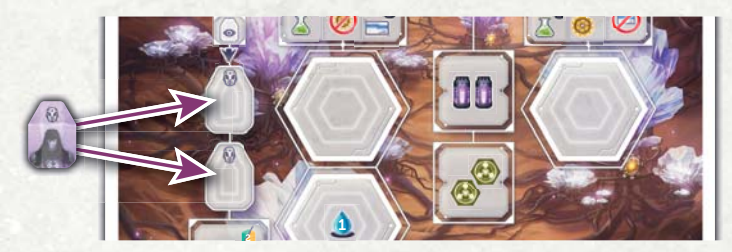

- Lorsque vous déplacez les Bâtiments, déplacez aussi la Technologie.
- Ne placez pas de Ressource dans les emplacements de droite de l'Action Miner (juste dans ceux de gauche).

#### **VOIE DE L'UNITÉ**

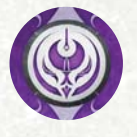

Cette extension contient une cinquième Voie : la Voie de l'Unité. Toutes les règles s'appliquent à elle de la même manière qu'aux autres Voies (sauf pour le point 11 de la mise en place

Joueur). Notez que la présence de cette cinquième Voie ne permet pas de jouer à cinq joueurs.

Voir en Annexe pour les explications des Leaders, des conditions d'évacuation et de la face B du plateau Joueur.

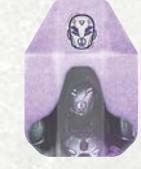

#### **OPÉRATEURS**

L'Opérateur est un nouveau type d'Ouvrier qui peut être placé n'importe où (y compris dans des Bâtiments ou Superprojets à Ouvrier spécifique, **sauf s'il** faut un Génie) mais ne bénéficie d'aucun avantage de placement limité à un type d'Ouvrier spécifique :

- Un Opérateur ne bénéficie pas de la réduction d'un Titanium lorsqu'il Construit.
- Un Opérateur **ne peut pas** recruter un Génie.
- Un Opérateur ne gagne que 3 Eaux avec l'Action Purifier.
- Un Opérateur peut être placé sur un Bâtiment comme le 407 (il ignore les limitations), mais sur le 408, il **ne reste pas** Motivé (il ne reçoit pas les bonus).

**IMPORTANT :** Un Génie **ne peut pas** être placé sur un emplacement pour Opérateur seulement et vice versa !

Un Opérateur **ne peut pas** être Recruté dans la Capitale ; seulement dans la Vallée (voir page 9).

#### **CLIGNOTER**

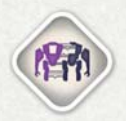

Le Noyau de Flux est une nouvelle Ressource utilisée pour **"Clignoter"** (déplacer) un Exosquelette déjà placé, sur un nouvel emplacement d'Action. Le Clignotement est

effectué en mettant votre Générateur de Fracture sous tension à l'aide de Noyaux de Flux.

À votre tour, comme **Action** (au lieu de placer un nouvel Ouvrier), vous pouvez déplacer 1 Noyau de Flux de votre réserve sur l'emplacement libre le plus à gauche de votre Générateur de Fracture pour Clignoter.

**NOTE :** S'il n'y a pas d'emplacement libre sur votre Générateur de Fracture, vous ne pouvez pas Clignoter.

**IMPORTANT :** Lorsque vous jouez avec la face B de votre Générateur de Fracture, certains emplacements ont des coûts additionnels. Si vous ne pouvez pas les payer, vous ne pouvez pas Clignoter.

Si l'emplacement possède une Ressource/Eau/Ouvrier/ Noyau de Flux dessus lorsque vous placez votre Noyau de Flux, ajoutez le/la à votre réserve (ou l'Ouvrier dans votre colonne Actif) immédiatement.

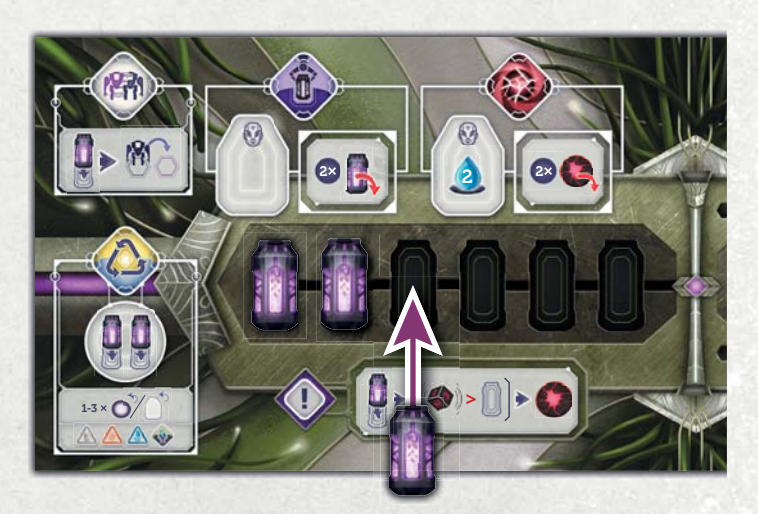

Choisissez l'un de vos Exosquelettes déjà placé **sur le plateau Principal, contenant un Ouvrier,** que vous souhaitez déplacer.

**IMPORTANT :** Lorsque vous faites cette Action, vous ne pouvez pas déplacer un Exosquelette du plateau Vallée (ou de tout autre plateau d'extension). Vous ne pouvez pas non plus déplacer un Exosquelette d'un emplacement d'Action du plateau Vallée à un autre. La tuile Action d'Évacuation n'est pas un plateau d'extension.

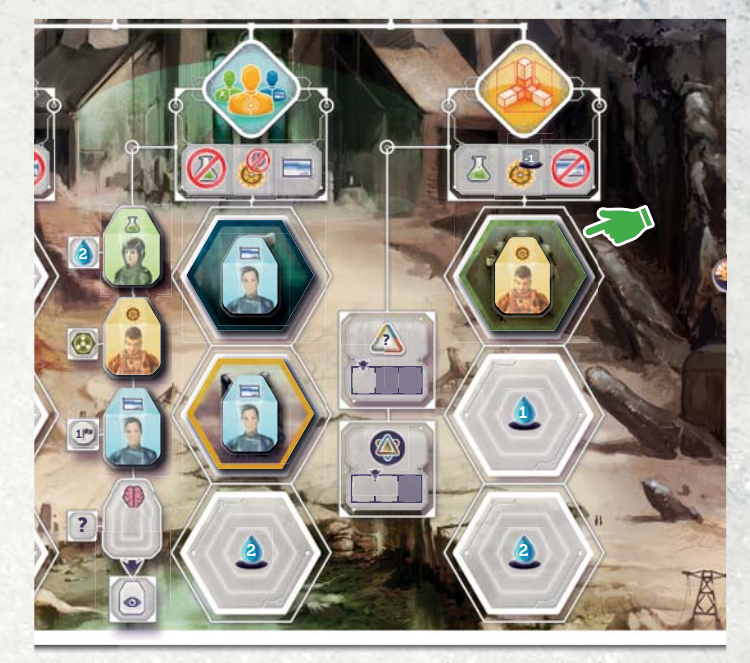

Si l'Ouvrier dans l'Exosquelette **n'est pas un Opérateur**, lancez les dés Flux et Incident. Si le chiffre du dé Flux est plus grand que le nombre d'emplacements vides de votre Générateur de Fracture, placez un marqueur Incident à l'endroit indiqué par le dé Incident. Si le dé indique une condition de fin de partie, placez 1 marqueur Incident sur 2 conditions de fin de partie différentes.

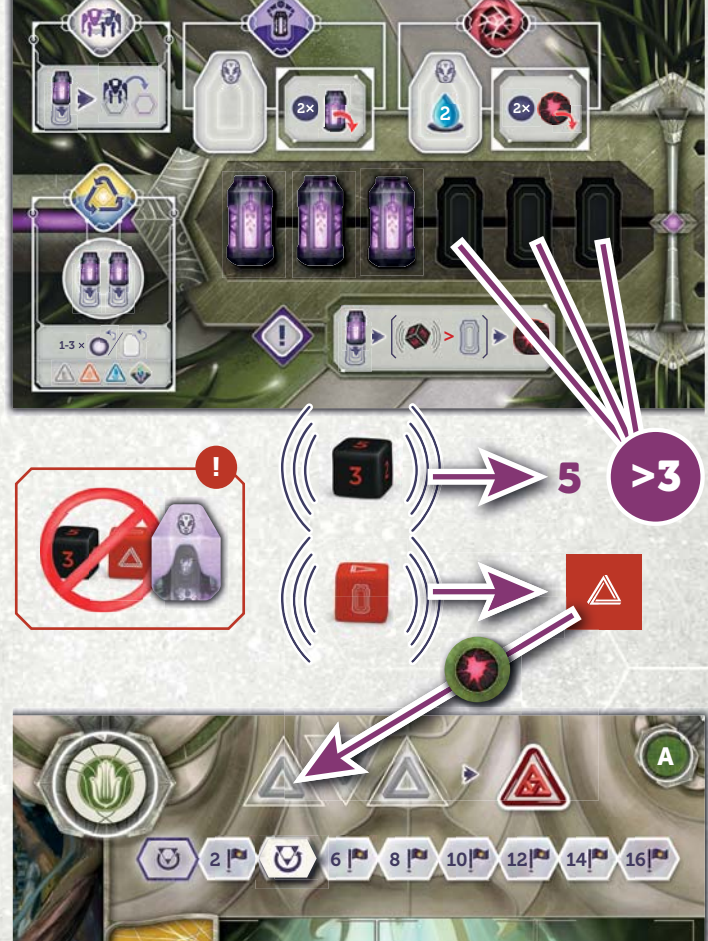

Déplacez ensuite l'Exosquelette choisi vers l'emplacement **d'une Action différente** (en respectant les restictions d'Ouvrier), et effectuez l'Action comme d'habitude.

**NOTE :** Bien que l'on puisse se déplacer d'une Action de la Capitale vers le Conseil Mondial, la même Action ne peut pas être copiée puisque le déplacement a forcément libéré un emplacement de cette Action.

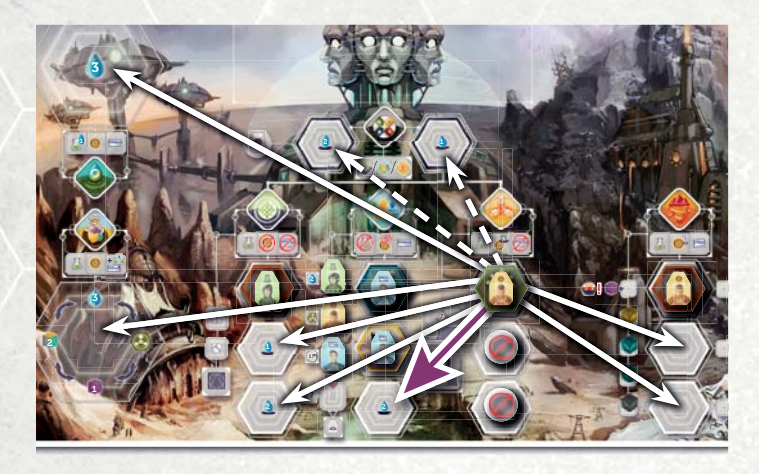

Une fois l'Action effectuée, récupérez l'Ouvrier de l'Exosquelette et placez le comme lors de la phase Nettoyage. Laissez l'Exosquelette vide en place (vous ne pouvez plus Clignoter cet Exosquelette à cette Époque).

**NOTE :** Les Ouvriers déplacés sur un emplacement d'Action Motivé (ex : un Ingénieur ou un Génie à la Mine) sont placés dans la colonne Actif.

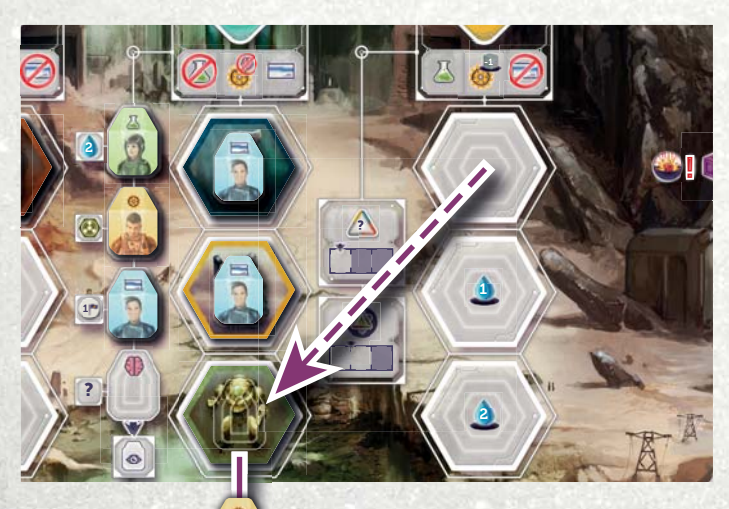

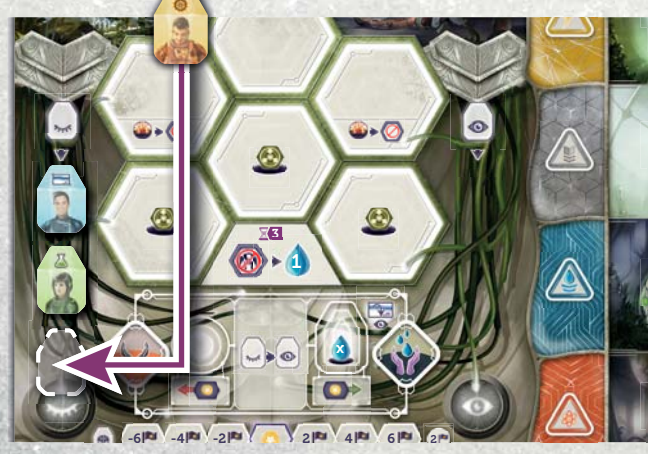

#### RÉSUMÉ DE L'ACTION CLIGNOTER :

- Dépensez un Noyau de Flux dans votre Générateur de Fracture.
- Lancez les dés Flux et Incident (sauf si c'est un Opérateur).
- Si le dé Flux est plus grand que le nombre d'emplacements vides dans votre Générateur de Fracture, placez un Incident là où le dé Incident l'indique.
- Déplacez l'Exosquelette sur une Action différente et faites-la.
- Récupérez l'Ouvrier et laissez en place l'Exosquelette vide. Il ne peut plus Clignoter pour cette Époque.

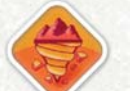

#### **CHANGEMENT DANS L'ACTION MINER**

Les Ressources ne sont plus placées à droite des emplacements d'Action de la Mine. À la place, lorsque un Exosquelette est placé (normalement ou par Clignotement), prenez simplement la Ressource correspondante dans la réserve, en plus de celle présente dans la colonne de gauche. Il est possible que le côté gauche soit vide - dans ce cas, un Exosquelette placé sur un emplacement ne recevra qu'une Ressource (celle indiquée à droite, prise dans la réserve générale).

#### **GÉNÉRATEUR DE FRACTURE**

Comme décrit ci-dessus, le Générateur de Fracture est principalement utilisé pour stocker vos Noyaux de Flux dépensés, mais comme le Flux est une substance instable, l'accumulation de Noyaux usagés vous rendra de plus en plus enclin à avoir des Incidents dangereux à chaque Clignotement. Cependant, le Générateur de Fracture dispose également d'un certain nombre d'emplacements d'Action pour aider à atténuer les risques de la technologie du Flux.

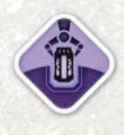

**Retirer des Noyaux de Flux :** *Opérateur seulement.* Replacez dans la réserve générale jusqu'à 2 Noyaux de Flux les plus à droite de votre Générateur de Fracture.

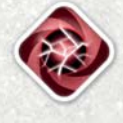

**Retirer des Incidents :** *Opérateur seulement.* Payez 2 Eaux pour retirer de n'importe où jusqu'à 2 Incidents. Ils retournent dans votre réserve.

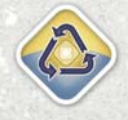

**Rappeler :** *Action gratuite.* Placez 2 Noyaux de Flux dans votre Générateur de Fracture et récupérez jusqu'à 3 Ouvriers et/ou Actions gratuites de votre **plateau Joueur** (voir les restrictions ci-après) comme indiqué dans la phase Nettoyage. Après l'avoir fait, lancez **une seule fois** les dés Flux et Incident pour voir si vous devez placer des Incidents.

Les Ouvriers sont récupérés comme lors de la phase Nettoyage : les Ouvriers Motivés reviennent dans la colonne Actif, les non Motivés dans la colonne Fatigué et les morts retournent dans la réserve générale.

**IMPORTANT :** Vous ne pouvez récupérer vos Ouvriers et/ou Actions gratuites que de vos Usines, Habitations, Laboratoires, Actions Alimenter/Contraindre. Vous ne pouvez pas les récupérer de vos Centrales Énergétiques, Superprojets, Capacité de Leader, Générateur de Fracture, Exosquelette ou tout autre endroit en dehors de votre plateau Joueur.

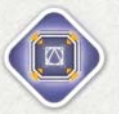

**Améliorer le Générateur :** *Action gratuite OU Opérateur seulement.* Placez une Découverte que vous possédez sur la tuile d'Amélioration

du Générateur que vous déplacez sur la droite pour révéler un nouvel emplacement de Noyau de Flux. Cela augmente la quantité maximale de Noyaux de Flux que vous pouvez avoir dans le Générateur et diminue les chances d'obtenir un Incident.

- La Découverte placée reste en place et est considérée comme dépensée.
- La Découverte que vous placez doit avoir une **icône** différente (la forme ne compte pas) des autres Découvertes déjà sur la tuile.
- Vous devez payer 2 Eaux pour utiliser l'emplacement d'Action avec un Opérateur seulement pour effectuer cette Action, et vous recevez en plus 2 PV.
- Vous pouvez utiliser l'Action Gratuite et l'Action avec Opérateur seulement pendant la même Époque.
- Vous ne pouvez plus utiliser l'Action avec Opérateur seulement (pour gagner 2 PV) lorsque le Générateur est entièrement amélioré.

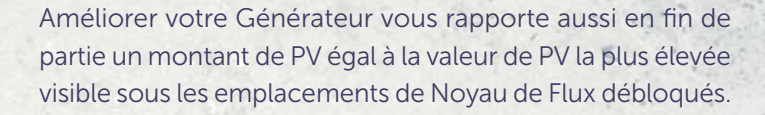

**NOTE :** Sur les faces B des Générateurs de Fracture, l'amélioration peut révéler un nouvel emplacement possèdant une Ressource/Eau/Ouvrier/Noyau de Flux. Si c'est le cas, placez la récompense indiquée sur l'emplacement, elle sera récupérée lorsqu'un Noyau de Flux y sera placé pour la première fois (voir la partie "Clignoter" pour plus d'informations).

#### **PLATEAU VALLÉE**

Ce plateau possède deux Actions, avec jusqu'à deux ou trois emplacements disponibles, suivant le nombre de joueurs. Il a aussi jusqu'à deux emplacements d'Action de la Capitale.

**ASSIMILER**

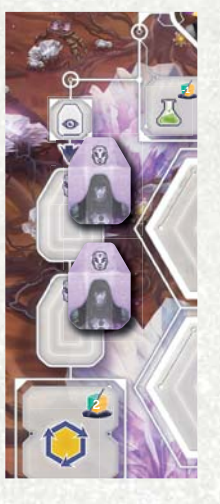

 $\blacksquare$  +

Choisissez une des deux options :

- **Recrutez un Opérateur,** placez-le dans la colonne Actif, ou
- **Prenez une carte Technologie :**

Dépensez 2 Or et/ou Uranium pour prendre la carte Technologie au sommet de la première ou deuxième pioche (comme pour les Bâtiments avec l'Action Construire). Certaines cartes Technologie ont un coût additionnel (indiqué en haut à droite de la carte), qui doit être payé immédiatement après avoir pris cette carte (même si vous la

récupérez sans passer par cette Action). Placez cette carte nouvellement acquise à côté de votre plateau Joueur. Il n'y a pas de limite au nombre de cartes possédées pendant la partie. Voir en Annexe pour plus d'informations sur les cartes Technologie.

#### **Spécificité des Ouvriers**

- Si effectuée par un Administrateur, vous gagnez 1 Noyau de Flux en plus.
- Si effectuée par un Scientifique **et que vous choisissez de "Prendre une carte Technologie"** payez 1 Or ou Uranium de moins pour la carte.
- Ne peut pas être effectuée par un Ingénieur.
- Si effectuée par un Génie, choisissez **un** des deux bonus.
- Si effectuée par un Opérateur, ne recevez aucun bonus.

1 **A B C D C A ou**

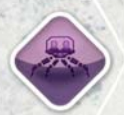

#### **EXTRAIRE**

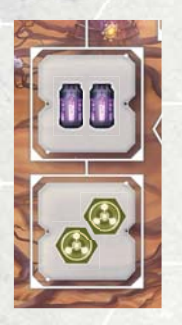

#### Choisissez l'une des deux options :

- Gagnez 2 Noyaux de Flux , ou
- Gagnez 2 Noyaux d'Énergie.

# $+ \mathbf{n}$  +

#### **Spécificité des Ouvriers**

- Si effectuée par un Scientifique, gagnez 1 Noyau de Flux en plus (même si vous avez choisi les 2 Noyaux d'Énergie).
- Si effectuée par un Ingénieur, gagnez 1 Noyau d'Énergie en plus (même si vous avez choisi les 2 Noyaux de Flux).
- Ne peut pas être effectuée par un Administrateur.
- Si effectuée par un Génie, choisissez **un** des deux bonus.
- Si effectuée par un Opérateur, ne recevez aucun bonus.

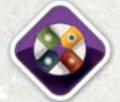

#### **ACTION DE LA CAPITALE**

Vous pouvez effectuer une Action de la Vallée **qui n'a plus d'emplacement d'Action disponible**. Les restrictions d'Ouvrier et les bonus de l'Action copiée s'appliquent à l'Ouvrier placé sur l'Action de la Capitale, mais pas les caractéristiques liées à l'emplacement (ex : coût en Eau). Cette Action fonctionne de la même manière que l'Action du Conseil Mondial du plateau Principal.

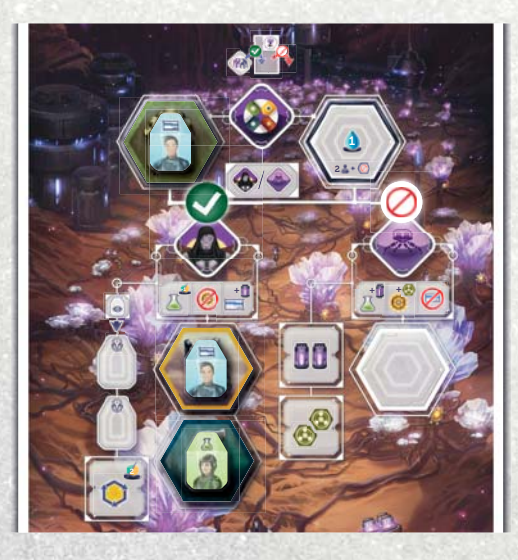

**RAPPEL :** Vous ne pouvez pas Clignoter **à partir** du plateau Vallée (mais vous pouvez Clignoter **dedans**).

#### **INCIDENTS**

Les Incidents sont les effets secondaires néfastes de la surutilisation du Générateur de Fracture. Ils créent des zones où le temps s'arrête et leur élimination nécessite l'expertise des Opérateurs de la Vallée.

Les marqueurs Incident sont placés à l'emplacement indiqué par l'icône du dé Incident et ont les effets suivants :

- **Piste Voyage Temporel** (1 maxi) : Vous ne pouvez plus avancer sur la Piste Voyage Temporel quand vous retirez une tuile Vortex via le Voyage Temporel.
- **NOTE :** Vous pouvez toujours activer vos Centrales Électriques pour placer votre Cible et retirer une tuile Vortex ; vous n'avancez juste pas sur la piste Voyage Temporel.

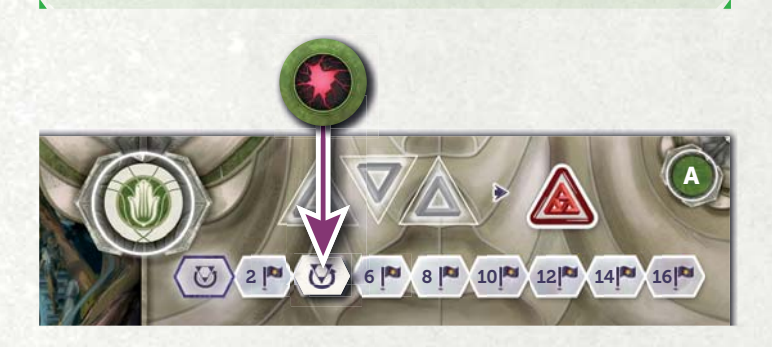

**• Paradoxe** (2 maxi). Vous récupérez une Anomalie avec moins de Paradoxe. Placer un Incident sur un emplacement Paradoxe peut déclencher la prise d'une Anomalie (s'il n'y a plus d'emplacements libres).

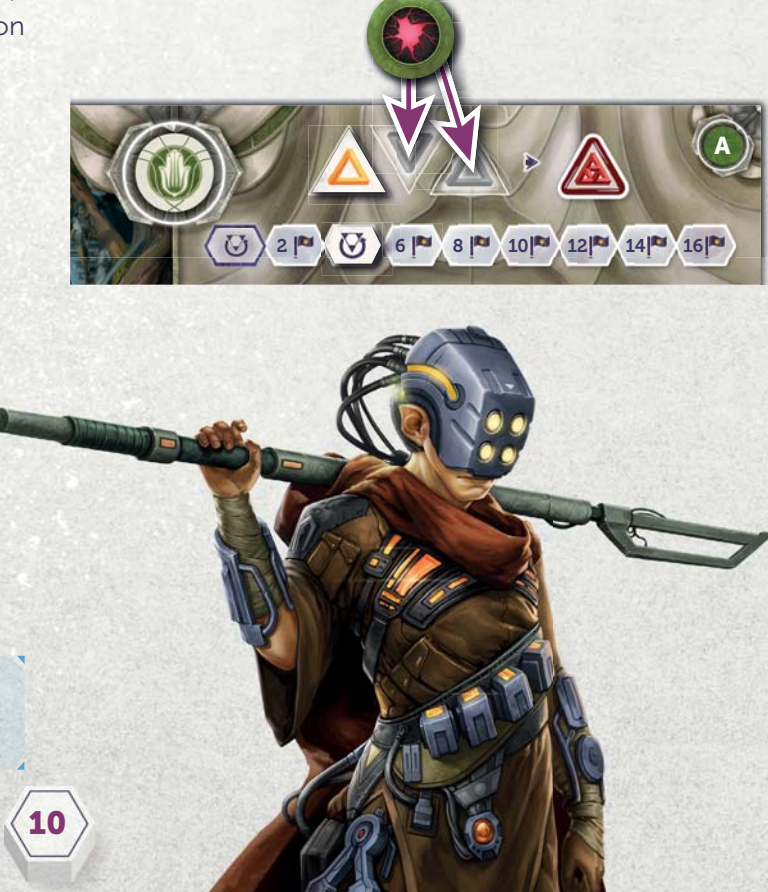

**• Bâtiments** (1 maxi par Bâtiment ou Superprojet, l'Incident ne peut être placé que sur un emplacement d'Ouvrier ou d'Action gratuite) : Vous ne pouvez plus utiliser ce Bâtiment ou ce Superprojet, et vous ne pouvez pas récupérer l'Ouvrier/l'Action gratuite tant que vous ne retirez pas le marqueur Incident. Ne prenez pas en compte les Bâtiments/Superprojets avec un Incident lorsque vous vérifiez les effets de jeu (comme la capacité de la face B du plateau Harmonie). Les Bâtiments/Superprojets affectés scorent toujours les PV à la fin de la partie. Vous choisissez sur quel Bâtiment/Superprojet vous posez les Incidents.

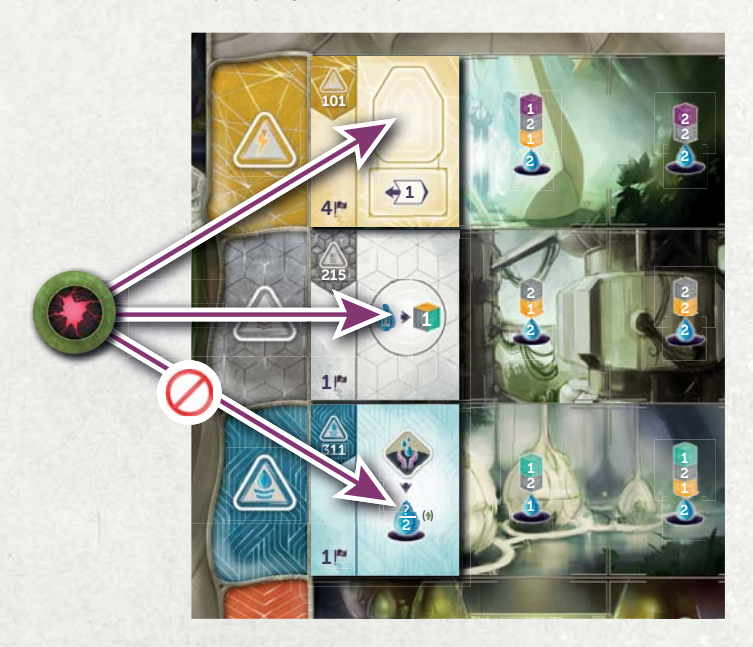

**• Générateur de Fracture** (1 maxi par emplacement vide visible) : Placez un marqueur Incident sur l'emplacement vide le plus à gauche de votre Générateur de Fracture. Ignorez cet emplacement lorsque vous placez/ retirez des Noyaux de Flux, augmentant ainsi vos chances d'obtenir d'autres marqueurs Incident lors du Clignotement. Vous marquez quand même les PV à la fin de la partie pour l'Amélioration, même s'il y a un marqueur Incident dessus..

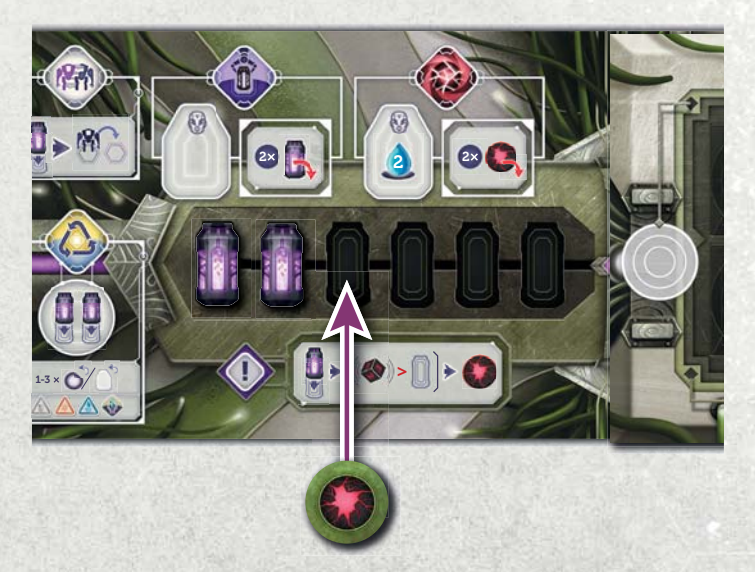

**• Emplacement d'Exosquelette** (1 par case maxi) S'il y a un marqueur Incident sur un emplacement, il ne peut pas être utilisé pour Mettre sous Tension un Exosquelette et ne produit pas d'Eau pendant la phase de Mise sous Tension. Vous pouvez choisir sur quel emplacement mettre l'Incident. S'il est placé sur un emplacement détruit par l'Impact, le marqueur Incident reste en place. Il n'affecte plus le jeu mais il peut encore être retiré avec une Action ou d'autres effets et comptera lors du calcul du score en fin de partie. Après l'Impact, les Incidents **ne peuvent pas** être placés sur les emplacements indisponibles.

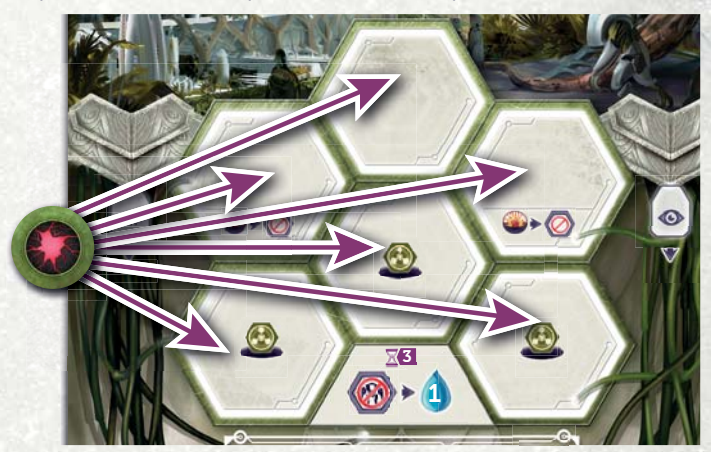

**• Conditions de Fin de Partie** (1 maxi par Condition) : placez **deux** marqueurs Incident sur **deux** cartes différentes de votre choix. Vous ne pouvez pas scorer une Condition de Fin de Partie ayant un marqueur Incident dessus. Si vous étiez premier, les PV iront au joueur suivant (au deuxième ou troisième ou potentiellement quatrième joueur voir **à aucun**—si des marqueurs Incident d'autres joueurs sont présents). S'il ne reste qu'une Condition sans votre marqueur Incident dessus alors ne placez qu'un seul marqueur (sur cette carte).

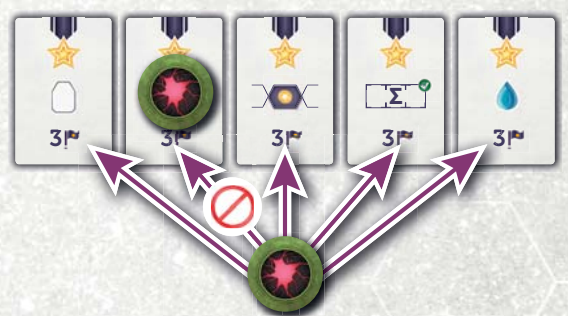

Vous pouvez généralement vous débarrasser des marqueurs Incident en utilisant :

- l'Action Retirer des Incidents ou
- certaines tuiles Capitale Détruite.

**IMPORTANT :** Si vous devez placer un Incident et qu'il n'y a plus de place disponible, relancez le dé Incident jusqu'à en trouver une. Dans le cas où vos 8 Incidents sont déjà en jeu, vous ne placez plus de marqueur Incident.

**11**

#### **CHANGEMENTS DANS L'IMPACT CHANGEMENTS DE FIN DE PARTIE**

#### **NOUVELLES TUILES CAPITALE DÉTRUITE**

À l'Impact, suivez les étapes suivantes pour placer les tuiles Capitale Détruite :

- **•** Placez les tuiles Capitale Détruite comme dans le jeu de base, mais faces cachées.
- Mélangez les 9 nouvelles tuiles ensemble et piochez-**2** en 2/3/4 au hasard pour une partie à 2/3/4 joueurs.
- Ajoutez ces tuiles face visible sur les tuiles du jeu de **3** base, du haut vers le bas de leur Action respective (illustré au dos).
- Retournez toutes les tuiles Capitale Détruite du jeu **4**de base qui n'ont pas de deuxième tuile dessus face visible.

Lorsque vous retirez un Exosquelette d'une nouvelle tuile, retirez-la au lieu de la retourner face cachée, et retournez face visible la tuile dessous.

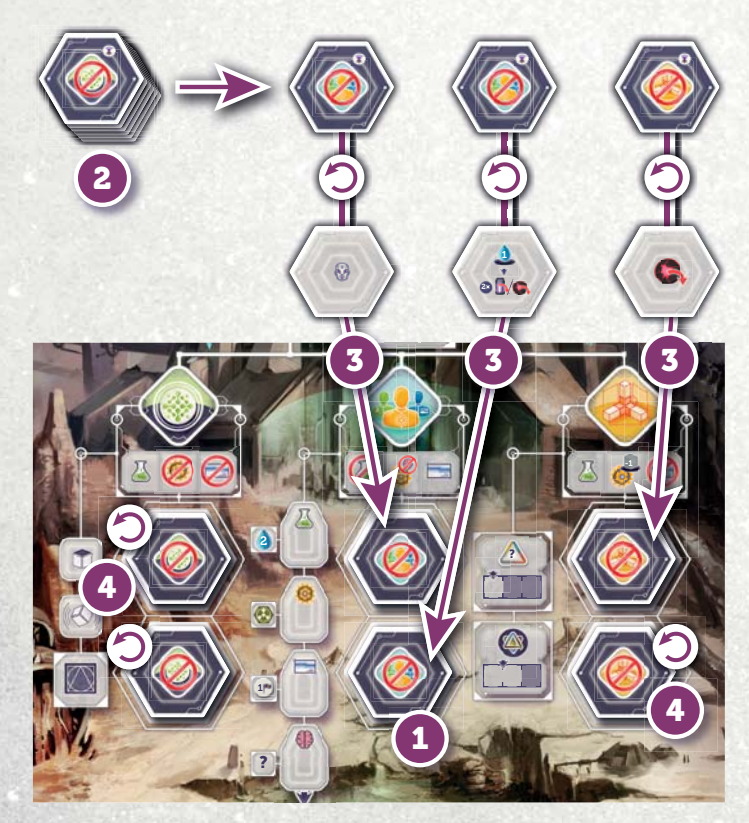

Voir en Annexe pour les explications des tuiles.

Quand un joueur Clignote à partir d'une tuile Capitale Détruite, procédez comme lorsque l'Exosquelette est retiré lors de la phase Nettoyage : retirez la tuile du dessus (et révélez celle dessous), ou retournez-la sur la face Indisponible (si c'est la dernière sur cet emplacement).

Avec Fractures du Temps, il y a trois nouvelles catégories pour marquer des points. Utilisez le nouveau carnet de scores pour les noter.

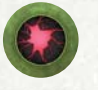

Chaque joueur marque **moins 2 PV** par Incident en jeu.

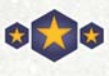

Chaque joueur marque les points indiqués sur ses cartes Technologie.

Chaque joueur marque les points indiqués sur l'emplacement découvert le plus à droite de son Générateur de Fracture.

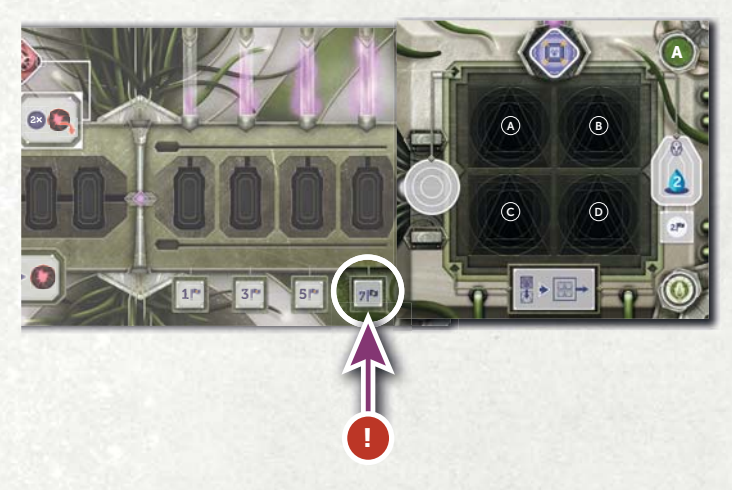

**NOTE :** Les Découvertes placées sur la tuile d'Amélioration du Générateur de Fracture ne rapportent pas de point et ne comptent pas dans les séries de Découvertes.

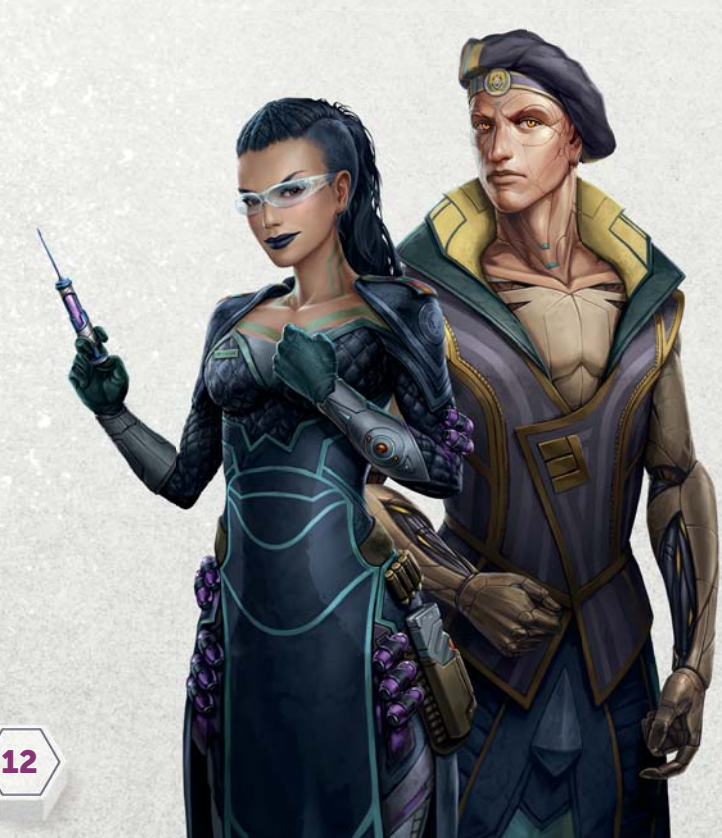

#### **MODULE ANOMALIES VARIABLES**

Le module Anomalies Variables peut se jouer avec ou sans Fractures du Temps.

#### **CHANGEMENTS DANS LA MISE EN PLACE**

- Laissez les Anomalies de base dans la boite. Mélangez les nouvelles Anomalies et placez-les en pile, face visible, à côté des Bâtiments. Ce sera la première pile d'Anomalies. Lorsque vous jouez avec le module Fractures du Temps, placez la première tuile à côté de la pile, débutant une deuxième pile, comme pour les Bâtiments.
- 2<sup>)</sup> Mélangez la nouvelle Condition de Fin de Partie avec les autres. Pour une nouvelle partie avec le module, nous vous conseillons de choisir la nouvelle avec quatre autres au hasard.
- Donnez une tuile Retrait d'Anomalie à chaque joueur, placée **à côté** de son plateau Joueur.

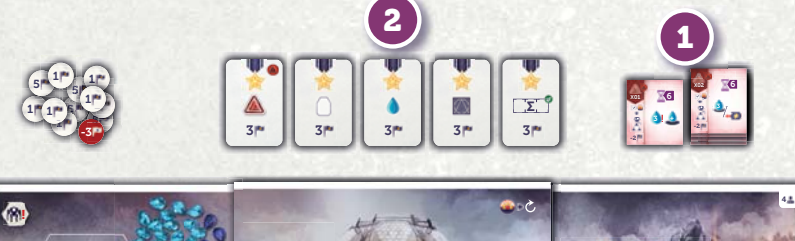

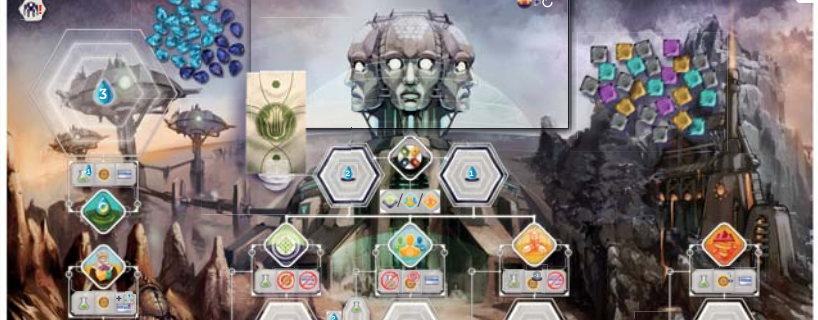

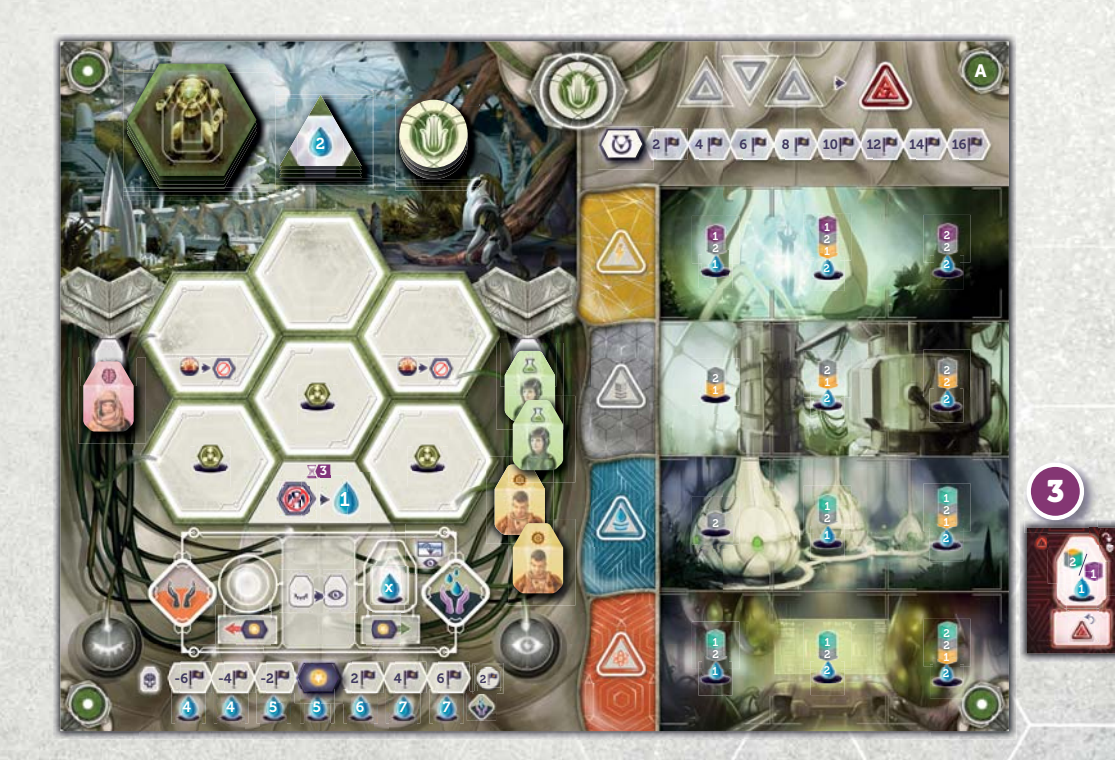

#### **1 X1** PHASE PRÉPARATION

Quand vous déplacez les piles de Bâtiments, déplacez aussi une Anomalie de la première à la deuxième pile (comme pour les Bâtiments).

#### 2 **PHASE PARADOXE**

Quand vous gagnez une Anomalie (peu importe à quelle phase), vous devez choisir **l'une des deux Anomalies visibles.** Si plusieurs joueurs reçoivent une Anomalie pendant la phase Paradoxe, le choix se fait dans l'ordre du tour, en commençant par le premier joueur.

**CHANGEMENT IMPORTANT :** Vous ne gagnez pas automatiquement le droit de retirer une tuile Vortex de la Chronologie lorsque vous récupérez une Anomalie. Certaines tuiles possèdent une icône "avant Impact" ou "après Impact" : vous ne pouvez retirer une tuile Vortex **que** si vous respectez cette condition quand vous récupérez l'Anomalie. De plus, une des tuiles Anomalie n'a pas d'icône "retirer une tuile Vortex" ; quand vous la prenez, vous ne pouvez pas retirer de tuile Vortex.

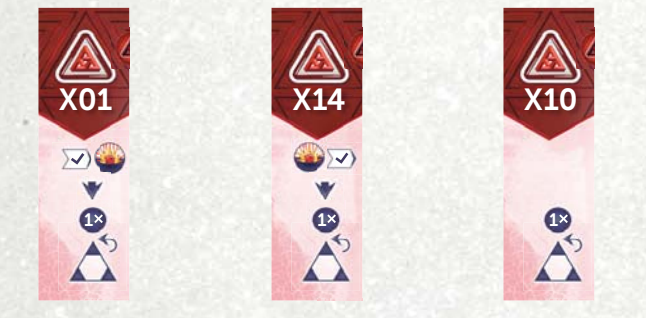

Avant Impact Après Impact N'importe quelle

Époque

**14**

**NOTE 1 :** Ces conditions de récupération des tuiles Vortex dépendent de l'Époque actuelle (lorsque vous récupérez l'Anomalie), pas de l'Époque où se trouve la tuile Vortex retirée.

**NOTE 2 :** Les nouvelles Anomalies comptent comme les anciennes pour la condition d'Évacuation de la Voie du Salut et autre capacité vous demandant de récupérer des Anomalies.

**NOTE 3 :** La capacité spéciale de la face B de la Voie de l'Harmonie s'applique toujours - s'il décide de perdre un Bâtiment, il ne prend pas d'Anomalie.

#### **X 5 TOURS D'ACTIONS &**

La plupart des nouvelles Anomalies ont divers effets positifs ou négatifs. Certaines peuvent être utilisées comme s'il s'agissait de Bâtiments (même si elles ne comptent pas comme des Bâtiments), tandis que d'autres ont des capacités passives qui peuvent s'appliquer à tout moment. Voir la liste en Annexe pour une explication des capacités.

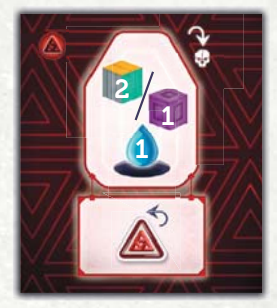

**La façon de retirer une Anomalie a changé.** Au lieu de placer un Ouvrier sur l'Anomalie, vous devez maintenant le placer sur l'emplacement de la tuile Retrait d'Anomalie. Traitez cette Action comme si elle faisait partie de votre plateau Joueur.

Payez le coût du Retrait de l'Anomalie comme indiqué sur la tuile, puis choisissez l'Anomalie à retirer. Cette Anomalie ne fait maintenant plus partie du jeu. Si un Ouvrier était présent sur l'Anomalie (X13-X16), cet Ouvrier est récupéré comme indiqué en phase Nettoyage (dans la colonne Actif ou Fatigué suivant si l'Action le maintenait Motivé ou pas). L'Ouvrier sur la tuile Retrait d'Anomalie **n'est pas** encore retiré.

**NOTE 1 :** Dans le cas où il n'y aurait plus d'Anomalie dans les piles, mélangez toutes les Anomalies retirées et reformez une pile.

**NOTE 2 :** Le coût du Retrait d'Anomalie a été réduit de 1 Eau par rapport au coût dans le jeu de base.

#### **Spécificité des Ouvriers :**

N'importe quel Ouvrier peut être utilisé pour faire cette Action et il meurt lorsqu'il est récupéré (pendant la phase Nettoyage).

**IMPORTANT :** La tuile Retrait d'Anomalie **n'est pas** un Bâtiment. N'importe quelle capacité vous permettant de récupérer un Ouvrier d'un Bâtiment ne fonctionne pas ici.

Avec ce changement, vous ne pouvez maintenant retirer qu'une seule Anomalie par Époque (avec des moyens normaux), puisque l'Ouvrier n'est retiré de la tuile Retrait d'Anomalie qu'à la phase Nettoyage.

#### **TIRAGE DES RESSOURCES DE DÉPART**

Pour utiliser la variante du tirage des Ressources de Départ avec Fractures du Temps, mélangez les nouvelles cartes avec les autres.

Puis, au lieu de donner à chaque joueur les Ressources de départ indiquées sur son plateau, chaque joueur reçoit :

- 2 Scientifiques (Actifs)
- 1 Ingénieur (Actif)
- 1 Opérateur (Fatigué)
- 1 Noyau d'Énergie
- 1 Noyau de Flux
- 2 Eaux

 $\odot$  2  $\cancel{3}1$   $\odot$ 

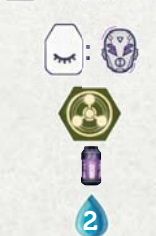

Le reste des règles (y compris le nombre de cartes distribuées) ne diffère pas de la règle décrite dans le jeu de base. Il y aura 12/9/4 cartes en trop à 2/3/4 joueurs ; rangez-les dans la boîte.

#### **FRACTURES DU TEMPS AVEC D'AUTRES EXTENSIONS**

Fractures du Temps a été conçue comme une extension seule, mais elle est jouable avec certains autres modules (disponibles séparément). Lorsque vous mélangez les modules, gardez à l'esprit que chaque ajout augmente la complexité du jeu ; par conséquent, nous ne le recommandons qu'aux joueurs expérimentés d'Anachrony.

Vous trouverez ci-dessous quelques combinaisons de modules que nous vous recommandons d'essayer et qui incluent Fractures du Temps.

**IMPORTANT :** Lorsque vous jouez à Fracture du Temps avec d'autres modules qui ajoutent des plateaux (comme Pionniers du Nouveau Monde), vous **ne pouvez pas Clignoter à partir** de ces plateaux (mais vous **pouvez Clignoter dedans**). C'est la même règle qui s'applique au plateau Vallée d'Amethynia.

#### **Combinaisons intermédiares :**

- Fractures du Temps + Hypersync (extension Futur Imparfait)
- Fractures du Temps + Boucles Quantiques (extension Futur Imparfait)

#### **Combinaisons experts :**

- Fractures du Temps + Intrigues du Conseil (extension Futur Imparfait)
- Fractures du Temps + Boucles Quantiques + Hypersync (extension Futur Imparfait)
- Fractures du Temps + Pionniers du Nouveau Monde (extension Classique)

**IMPORTANT :** Quand vous jouez la combinaison Fractures du Temps + Pionniers, après la phase Vortex de l'Époque Zéro, chaque joueur peut choisir de dépenser un de ses Titanium, Uranium ou Or pour Améliorer la puissance de son Exosquelette comme s'il avait effectué une Action Améliorer la Puissance à cette Époque. Des règles additionnelles pour la combinaison Fractures du Temps + Futur Imparfait se trouvent dans le livret de l'extension Futur imparfait.

De plus, vous pouvez librement ajouter l'un des modules optionnels et variantes suivants à l'une des combinaisons ci-dessus sans augmenter considérablement la complexité :

- Anomalies Variables,
- Bâtiments Neutronides (extension Futur Imparfait),
- Chronologie Alternative (boîte de base), ou
- Tirage des Ressources de Départ (boîte de base).

Au-delà des combinaisons recommandées, vous pouvez en expérimenter d'autres mais les combinaisons suivantes **ne sont pas compatibles** :

- Fractures du Temps + Jour du Jugement Dernier (extension Classique) et
- Fractures du Temps + Guardiens du Conseil (extension Classique).

#### **ANNEXE**

#### **ABRÉVIATIONS :**

Eau (E), Uranium (U), Or (O), Titanium (T), Neutronium (N), Point de Victoire (PV), N'importe quel montant (x).

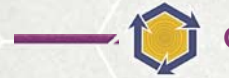

**CARTES TECHNOLOGIE** 

#### **501 NEUROSTIMULATION**

Quand récupérée : Avancez d'une case sur la droite de votre piste Moral.

Passif : Quand vous augmentez votre Moral alors qu'il est au maximum, gagnez 2 PV (en plus de la récompense indiquée sur la piste Moral).

#### **502 ADVANCED TIME PROCESSOR**

Passif : Quand vous construisez une Centrale Énergétique, dépensez 1 N de moins.

Fin de partie : Marquez 1 PV par Centrale Énergétique en votre possession.

#### **503 BYPRODUCT CONVERTER**

Coût additionnel : Dépensez 1 O.

Passif : Après avoir construit une Usine, gagnez 2 T. Fin de partie : Marquez 1 PV par Usine en votre possession.

#### **504 NANO-FILTERS**

Passif : Après avoir construit une Habitation, gagnez 3 E. Fin de partie : Marquez 1 PV par Habitation en votre possession.

#### **505 FUSION REACTOR**

Passif : Quand vous construisez un Laboratoire, dépensez 1 U et 1 E de moins.

Fin de partie : Marquez 1 PV par Laboratoire en votre possession.

#### **506 VALLEY OUTPOST**

Une fois : Comme Action Construire, vous pouvez Construire un Bâtiment (de n'importe quel type) en dehors du plateau pour 2 T. (il compte quand même pour les conditions d'évacuation etc...)

Fin de partie : Marquez 1 PV par ligne complète sur votre plateau joueur.

#### **507 EXOSUIT BAY EXTENSION**

Passif : Gagnez un emplacement d'Exosquelette supplémentaire. Pour les phases de Mise sous Tension suivantes, vous pouvez l'utiliser pour Mettre sous Tension un nouvel Exosquelette pour 2 E ou récupérer 1 E comme normalement. (Utilisez la tuile fournie.)

#### **508 GLITCH ABSORBER**

Action gratuite : Lors de votre prochaine Action Clignoter, ne lancez pas les dés Flux et Incident.

Fin de partie: Gagnez 1 PV par Incident que vous avez en jeu (réduisant la pénalité de PV).

#### **509 SECRET PROJECT**

Une fois : Comme Action Construire, vous pouvez Construire un Superprojet en dehors du plateau, avec une Découverte de moins.

Fin de partie : Gagnez 2 PV par Superprojet que vous possédez.

#### **510 ECO-CHARGER**

Passif : Lors de la phase Mise sous Tension, chaque emplacement Exosquelette vide rapporte 1 E de plus. Fin de partie : Gagnez 1 PV par Noyau d'Énergie que vous possédez (5PV maxi).

#### **511 COVERT OPERATIONS HQ**

Quand récupérée : Piochez au hasard 2 cartes Condition de Fin de Partie non utilisées, gardez-en une. Vous seul pouvez la scorer pour 3 PV.

Fin de partie : Gagnez 1 PV de plus pour chaque condition **partagée** que vous remplissez.

#### **512 ANOMALY NEUTRALIZER**

Action gratuite : Dépensez un Génie (colonne Actif ou Fatigué) OU 1 N pour retirer une Anomalie.

Fin de partie : Gagnez 1 PV par emplacement Bâtiment vide sur votre plateau Joueur (5 PV maxi).

#### **513 FRACTURE DEVICE CAPACITOR**

Quand récupérée : Améliorez 1 fois votre Générateur de Fracture sans effectuer d'Action ou payer de Découverte. Fin de partie : Gagnez 1 PV à chaque fois que vous Améliorez votre Générateur de Fracture (Améliorations gratuites incluses).

#### **514 FLUX SCRUBBER**

Passif : Pendant la phase Nettoyage, vous pouvez retirer un Noyau de Flux de votre Générateur de Fracture. Fin de partie : Gagnez 1 PV par Opérateur en votre possession (5 PV maxi).

#### **515 BLINK SUPPRESSION BYPASS**

Action gratuite : Dépensez 1 E : pour votre prochaine Action Clignoter, vous pouvez Clignoter de la Vallée d'Amethynia. Y compris d'un emplacement à un autre dans la Vallée. Fin de partie: Gagnez 1 PV par second Noyau de Flux sur votre Générateur de Fracture.

#### **516 COMPOUND WARP**

**16**

Coût additionnel : Dépensez 2 E.

Passif : Pendant la phase Vortex, vous pouvez ajouter une tuile Vortex (soit un total de 3) sur une autre de vos tuiles Vortex (sur la même tuile Chronologie). Vous recevez le bonus des deux mais la pile compte comme une seule lors des phases Paradoxe. Vous pouvez rembourser celle du dessus ou les deux avec la même Action Cible, avançant sur la piste du Voyage Temporel pour **chaque** retrait.

**NOTE 1 :** Placer la deuxième tuile Vortex ne déclenche pas le bonus/malus de la Chronologie Alternative à nouveau.

**NOTE 2 :** À la fin de la partie, avoir deux tuiles l'une sur l'autre donne -2 PV chacune pour un total de -4 PV. **NOTE 3 :** Une capacité vous permettant de récupérer une tuile Vortex (par exemple lorsque l'on récupère une Anomalie) vous permet de récupérer celle du dessus seulement.

Fin de partie : Gagnez 1 PV par tuile Vortex restante (les vôtres) sur la Chronologie (réduisant la pénalité de PV).

#### **517 RIFT POWER TRANSMITTER**

Passif : Chaque fois que vous avancez sur la piste Voyage Temporel, vous pouvez payer 1 Noyau de Flux pour récupérer l'un de vos marqueurs Action Gratuite sur un Bâtiment ou un Superprojet.

Fin de partie : Gagnez 1 PV par Centrale Énergétique en votre possession.

#### **518 WORKFORCE AUGMENTATION**

Coût additionnel : Dépensez 1 Noyau d'Énergie. Passif : Quand vous effectuez l'Action Recruter, gagnez deux fois le bonus de Recrutement. Vous pouvez choisir deux bonus différents si vous Recrutez un Génie.

Fin de partie : Gagnez 1 PV par lot de 4 Ouvriers que vous possédez.

#### **BÂTIMENTS**

#### **BÂTIMENTS DE REMPLACEMENT**

**215 B :** Passif : Quand vous faites l'Action Construire, vous pouvez substituer 1 T/U/O avec 1 E. **301B :** Action gratuite : Recevez 2 E. Gagnez 4 E immédiatement à la Construction de ce Bâtiment. **302B :** Action gratuite : Recevez 2 E. Gagnez 4 E immédiatement à la Construction de ce Bâtiment. **303B :** Action gratuite : Recevez 2 E.

**304B :** Action gratuite : Recevez 3 E.

**313B :** N'importe quel Ouvrier : Dépensez 1 U : Recevez 5 E + 1 PV.

**314B :** N'importe quel Ouvrier : Dépensez 1 O : Recevez 5 E + 1 PV.

**403B :** N'importe quel Ouvrier (meurt) : gagnez 1 Exosquelette Sous Tension et 2 E.

### **NOUVEAUX BÂTIMENTS**

#### **Centrales Énergétiques**

**116 :** Opérateur : Lancez les dés Flux et Incident pour voir

si vous devez prendre un Incident (comme si vous faisiez une Action Clignoter), placez ensuite votre Cible sur une tuile Chronologie jusqu'à 4 Époques avant l'Époque en cours. Recevez 1 PV.

**117 :** N'importe quel Ouvrier : Dépensez un Noyau de Flux : Placez votre Cible sur une tuile Chronologie jusqu'à 4 Époques avant l'Époque en cours.

#### **Usines**

216 : Opérateur : Recevez 2 Noyaux de Flux. **217 :** Génie : Dépensez 1 E : Recevez 1 T, 1 U, et 1 O.

#### **Habitations**

**316 :** Scientifique (reste Motivé) : Retirez 1 Noyau de Flux de votre Générateur de Fracture, recevez 2 E.

**317 :** Passif : Chaque fois que vous Clignotez, recevez 1 E.

#### **Laboratoires**

**416 :** Passif : Vous pouvez stocker jusqu'à 2 Incidents sur ce Bâtiment au lieu de la cible indiquée par le dé Incident. Ces Incidents n'ont pas d'effet mais comptent -2 PV à la fin de la partie. Vous pouvez retirer ces Incidents normalement. **417 :** Action gratuite : Dépensez 1 N pour recevoir 2 Noyaux de Flux, ou 2 Noyaux de Flux pour recevoir 1 N. Dans tous les cas, recevez 1 E.

#### **BÂTIMENTS IMBRIQUÉS**

Ces Bâtiments ont 3 ou 4 capacités, chacune pointant un point cardinal. Chaque capacité ne peut être déclenchée qu'une fois :

**•** Immédiatement lors de la construction du Bâtiment Imbriqué **si** il y a un Bâtiment ou un Superprojet (**pas** une Anomalie) sur l'emplacement désigné par la flèche

#### OU

**•** Plus tard, lorsqu'un Bâtiment ou un Superprojet est Construit sur l'emplacement désigné par la flèche.

**NOTE :** La Voie de l'Harmonie est capable de déclencher une capacité plus d'une fois en retirant un Bâtiment via sa capacité en face B et en en Construisant un nouveau au même endroit.

**IMPORTANT :** Les Anomalies **ne déclenchent pas** les capacités. Si vous Construisez un Bâtiment Imbriqué sur la première/troisième colonne sa capacité de gauche/ droite ne se déclenchera jamais.

**118 :** Gauche : Placez votre Cible sur une tuile Chronologie jusqu'à 4 Époques avant l'Époque en cours. Droite: Placez votre Cible sur une tuile Chronologie jusqu'à 4 Époques avant l'Époque en cours. Recevez 1PV.

Bas : Récupérez une de vos tuiles Vortex de la Chronologie (sans marquer de PV).

**NOTE :** Ce Bâtiment compte pour 4 lors du calcul de la somme des Portées (Condition de Fin de Partie).

**218 :** Gauche : Recevez 1 T. Haut : Recevez 1 N. Bas : Recevez 2 U. Droite : Recevez 2 O + 1 PV. **318 :** Gauche : Recevez 3 E. Haut : Recevez 4 E. Droite : Recevez 3 E + 1 PV. Bas : Recevez 4 E.

**418 :** Gauche : Effectuez une Action Rechercher (sans placer d'Exosquelette). Haut : Effectuez une Action Recruter (sans placer d'Exosquelette mais comme si c'était un Administrateur). Droite : Effectuez une Action Construire (sans placer d'Exosquelette mais comme si c'était un Ingénieur) et recevez 1 PV en plus.

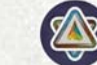

#### **SUPERPROJETS**

#### **BLINK STABILIZER**

Passif : Quand vous lancez le dé Flux, retirez 2 à la valeur obtenue (minimum zéro).

#### **FRACTURE DUPLICATOR**

Action gratuite : Effectuez immédiatement une Action Clignoter, incluant l'Action où l'Exosquelette est déplacé. Placez un Noyau de Flux sur votre Générateur de Fracture comme d'habitude. Ne lancez pas les dés Flux et Incident (comme si vous utilisiez un Opérateur pour Clignoter).

**NOTE :** C'est une Action gratuite, vous pouvez donc encore placer un Ouvrier ou Clignoter à nouveau.

#### **FRACTURE INVERTER**

Action gratuite, dépensez 2 E : Placez un Ouvrier dans un de vos Exosquelettes **vide**, et faites à nouveau l'Action où il se trouve. Les restrictions d'Ouvrier s'appliquent toujours mais vous ne payez pas le coût en E ni ne recevez à nouveau les bonus (tuiles Capitale Détruite etc...).

#### **AMETHYNIA TECHNOLOGY CENTER**

Quand récupéré : Piochez les 5 dernières cartes Technologie de la première pile et gardez-en deux (payez juste leurs coûts additionnels en haut à droite, s'il y en a). Replacez les autres cartes sous la pile.

#### **FAR-FUTURE PLANTATIONS**

Passif : À chaque fois que vous avancez sur votre piste Voyage Temporel, recevez 1 Noyau de Flux.

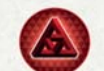

#### **ANOMALIES VARIABLES**

**X01** Passif : Au début de chaque phase Nettoyage, ne gardez que 3 E.

Si vous recevez cette Anomalie **avant** l'Impact, vous pouvez choisir de récupérer une de vos tuiles Vortex de n'importe quelle Époque.

**X02** Passif : Au début de chaque phase Nettoyage, dépensez 3 E ou reculez d'une case sur votre piste Moral.

Si vous recevez cette Anomalie **avant** l'Impact, vous pouvez choisir de récupérer une de vos tuiles Vortex de n'importe quelle Époque.

**X03** Passif : Vos Ouvriers **ne restent jamais** Motivés. Quand vous effectuez l'Action Alimenter (mais pas Contraindre), 1 de vos Ouvriers reste dans la colonne Fatigué.

Si vous recevez cette Anomalie **avant** l'Impact, vous pouvez choisir de récupérer une de vos tuiles Vortex de n'importe quelle Époque.

**X04** Passif : Quand vous placez un Génie dans un Exosquelette, vous DEVEZ dépenser un jeton 1 PV. Ne s'applique pas lorsque vous Clignotez un Génie déjà dans un Exosquelette. Si vous n'avez pas de jeton PV, vous ne pouvez pas placer de Génie.

Si vous recevez cette Anomalie **avant** l'Impact, vous pouvez choisir de récupérer une de vos tuiles Vortex de n'importe quelle Époque.

**X05** Passif : La Portée de vos Centrales Énergétiques est **réduite** de 2 (minimum à 1 chacune).

Si vous recevez cette Anomalie **avant** l'Impact, vous pouvez choisir de récupérer une de vos tuiles Vortex de n'importe quelle Époque.

**NOTE :** Cette Anomalie compte comme -2 lors du calcul de la somme des Portées (Condition de Fin de Partie).

**X06** Passif : Placez une tuile Exosquelette Indisponible sur l'un de vos emplacements. Vous ne pouvez plus y placer un Exosquelette et il ne produit pas d'Eau. Retirez la tuile quand vous retirez l'Anomalie.

Si vous recevez cette Anomalie **avant** l'Impact, vous pouvez choisir de récupérer une de vos tuiles Vortex de n'importe quelle Époque.

**X07** Passif : À chaque fois que vous dépensez un Noyau d'Énergie, vous DEVEZ dépenser 1 E. Si vous n'avez pas d'Eau, vous ne pouvez pas dépenser de Noyau d'Énergie. Si vous recevez cette Anomalie **avant** l'Impact, vous pouvez choisir de récupérer une de vos tuiles Vortex de n'importe quelle Époque.

**X08** Passif : Au début de la phase Paradoxe, si vous avez 4 tuiles Vortex ou plus sur la Chronologie, recevez immédiatement un Paradoxe. Effectuez le Jet de Paradoxe normalement, **même si vous avez déclenché une Anomalie.** Si vous recevez cette Anomalie **avant** l'Impact, vous pouvez choisir de récupérer une de vos tuiles Vortex de n'importe quelle Époque.

#### **X09, X10, X11, X12** Pas d'effet.

Si vous recevez cette Anomalie, vous pouvez choisir de récupérer une de vos tuiles Vortex de n'importe quelle Époque.

**X13** N'importe quel Ouvrier (reste Motivé) : Recevez 2 E. Si vous recevez cette Anomalie **après** l'Impact, vous pouvez choisir de récupérer une de vos tuiles Vortex de n'importe quelle Époque.

**X14** N'importe quel Ouvrier (reste Motivé) : Recevez 1 T. Si vous recevez cette Anomalie **après** l'Impact, vous pouvez choisir de récupérer une de vos tuiles Vortex de n'importe quelle Époque.

**X15** Génie : Récupérez une de vos tuiles Vortex de n'importe quelle Époque (sans marquer de PV).

Si vous recevez cette Anomalie **après** l'Impact, vous pouvez choisir de récupérer une de vos tuiles Vortex de n'importe quelle Époque.

**X16** Scientifique : Effectuez une Action Rechercher et gagnez un Paradoxe.

**IMPORTANT :** X16 ne permet pas de récupérer une tuile Vortex.

#### **TUILE EXOSQUELETTE PALADIN AMÉLIORÉ**

#### **Amélioration du Détecteur :**

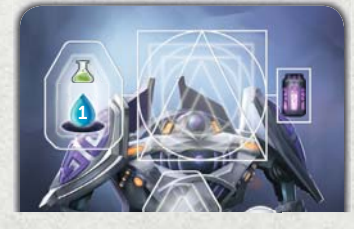

Scientifique seulement. Dépensez 1 E pour placer une Découverte sur l'emplacement. Recevez 1 Noyau de Flux. Vous ne pouvez pas placer plus

d'une Découverte de chaque forme sur cet emplacement.

#### **Amélioration de la Puissance :**

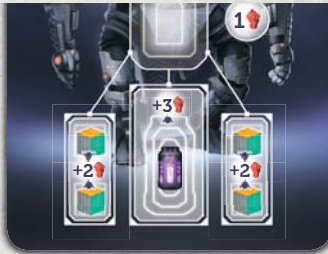

Lorsque vous effectuez cette Action, vous pouvez placer 1 T/U/O (maxi 4 par partie) pour augmenter la Puissance de 2 **ou** placer 1 Noyau de Flux (maxi 1 par partie) pour augmenter la Puissance de 3.

**IMPORTANT :** L'Exosquelette Paladin débute la partie avec une Puissance de 1.

#### **LEADERS**

#### **VOIE DE L'UNITÉ**

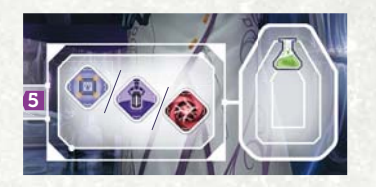

**Eldrin :** *Maîtrise du Flux (Action, Scientifique) :* Effectuez l'une des Actions indiquées : Retirer un Incident, Retirer un Noyau

de Flux ou Améliorer le Générateur de Fracture.

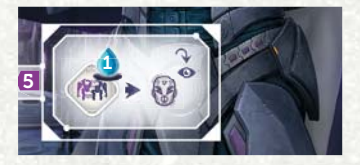

**Castien :** *Persévérance* : Quand vous Clignotez avec un Opérateur, vous pouvez dépenser 1 E pour placer l'Opérateur dans la colonne Actif plutôt que Fatigué.

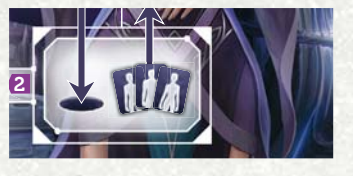

**Thalia :** *Faveurs diplomatiques* : Au début de la partie, prenez au hasard un Leader inutilisé de chacune des 4 Voies de base. Avant

la phase Paradoxe de chaque Époque, vous pouvez en choisir un des quatre à activer. Utilisez la Capacité du Leader Activé pour cette Époque, puis retirez le Leader du jeu à la fin de l'Époque.

**EXCEPTION :** Activer High Sunwalker Amena après l'Impact retire **une** des tuiles d'emplacement Exosquelette Indisponible mais seulement pour cette Époque. Elle n'a pas d'effet avant l'Impact.

**NOTE :** Puisque vous n'avez que quatre Leaders à activer, vous n'aurez pas de capacité lors d'une Époque (de votre choix).

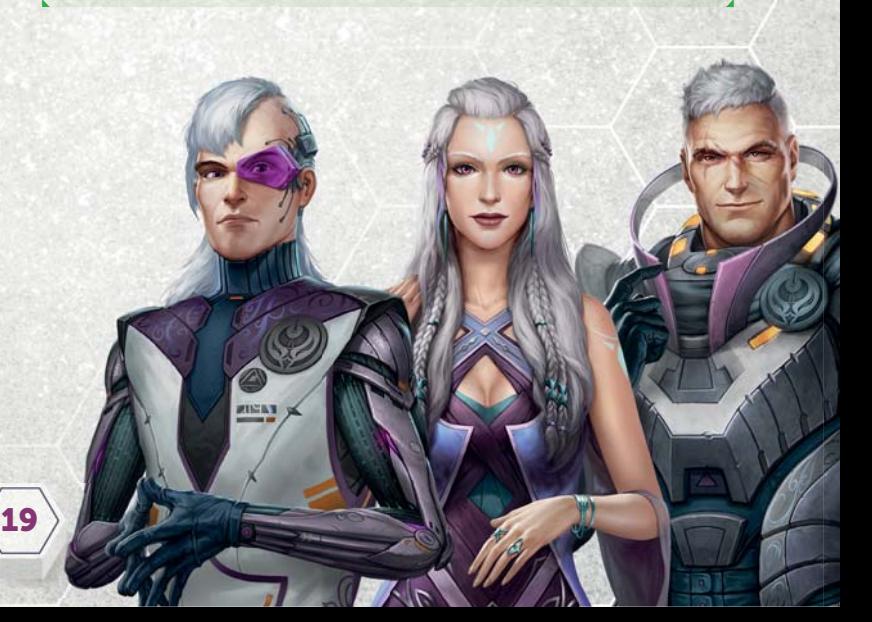

#### **NOUVEAUX LEADERS (VOIES DE BASE)**

# 5 h.

**Princess Zuriel** (Voie de l'Harmonie) : *Pour le plus grand bien:*

Quand vous effectuez l'Action Alimenter, vous pouvez retirer 1 Incident. Quand vous Contraignez vos Ouvriers, vous pouvez choisir de prendre 1 Paradoxe ou 1 Noyau de Flux.

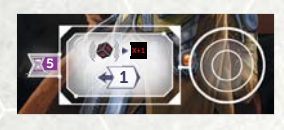

**Prophet Augurus** (Voie du Salut) :

*Vagabond du temps (Action gratuite):*

Placez votre Cible sur l'Époque précédente ; puis, lancez les dés Flux et Incident (comme pour une Action Clignoter) en ajoutant 1 au résultat du dé Flux.

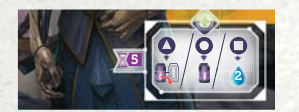

**S.O.T.E.R.** (Voie du Progrès) : *Planification sans faille:*

Quand vous effectuez l'Action Rechercher, recevez un bonus dépendant de la Forme de la Découverte reçue : *Triangle :*  Retirez 1 Noyau de Flux de votre Générateur de Fracture. *Cercle :*  Recevez 1 Noyau de Flux. Carré *:* Recevez 2 E.

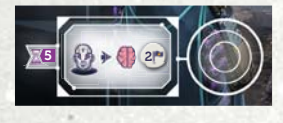

#### **Indoctrinator Xenara**

(Voie de la Domination) : *Endoctrinement de l'Opérateur (Action gratuite):*

Dépensez un Opérateur (colonne Fatigué ou Actif) pour recevoir un Génie (de la réserve générale) et 2 PV.

#### **"NOUVELLES CONDITIONS DE FIN DE PARTIE"**

#### **FRACTURES DU TEMPS**

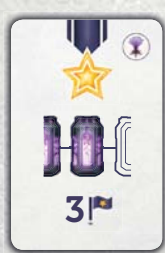

Les joueurs **qui ont le plus de Noyaux de Flux sur leur Générateur de Fracture** à la fin de la partie reçoivent 3 PV.

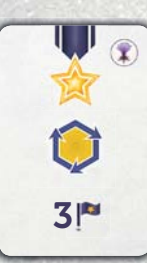

Les joueurs **qui ont le plus de Technologies** à la fin de la partie reçoivent 3 PV.

#### **ANOMALIES VARIABLES**

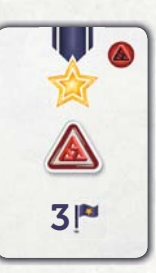

Les joueurs **qui ont le plus d'Anomalies sur leur plateau joueur** à la fin de la partie reçoivent 3 PV.

#### **NOUVELLES TUILES CAPITALE DÉTRUITE**

Les bonus des tuiles Capitale Détruite s'appliquent toujours en plus de l'Action standard associée. Les nouvelles tuiles sont placées au dessus des tuiles de base et seul l'effet qui est visible s'applique.

#### **RECHERCHER**

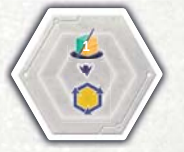

Dépensez 1 U/O pour gagner 1 carte Technologie.

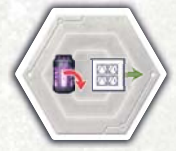

Retirez un Noyau de Flux de votre Générateur de Fracture et Améliorez-le sans coût.

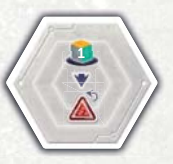

Dépensez 1 T/U/O pour retirer une Anomalie.

#### **RECRUTER**

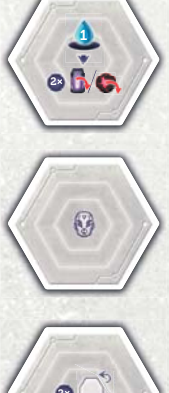

Dépensez 1 E pour choisir l'un des deux : retirez un Noyau de Flux ou retirez un Incident.

Recevez un Opérateur de la réserve.

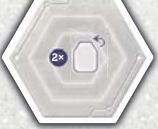

**20**

Récupérez 2 de vos Ouvriers (en suivant les règles de la phase Nettoyage).

#### **CONSTRUIRE**

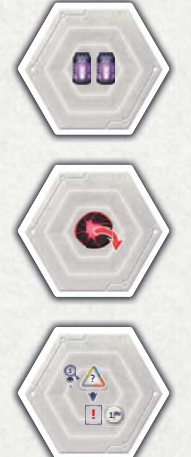

Gagnez 2 Noyaux de Flux.

Retirez un Incident.

Regardez les trois dernières tuiles de l'une des premières piles de Bâtiments. Vous pouvez choisir de construire l'une d'elles au lieu de celles visibles. Si vous le faites, gagnez 1 PV.

#### **CONDITIONS D'ÉVACUATION POUR LA VOIE DE L'UNITÉ**

#### **La balise la plus brillante**

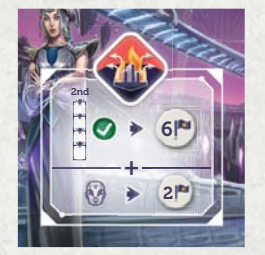

Condition de base : Avoir le deuxième emplacement Bâtiment occupé (par un Bâtiment, une Anomalie ou un Superprojet) sur chaque ligne Bâtiment de votre plateau Joueur (6 PV).

Bonus additionnel : Votre Action Évacuer vaut 2 PV de plus pour chaque Opérateur que vous possédez quand vous Évacuez.

#### **L'aube d'un nouvel avenir**

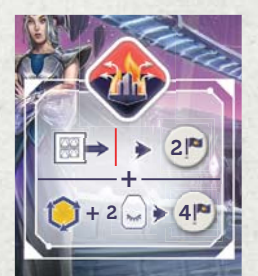

Condition de base : Avoir votre Générateur de Fracture complètement Amélioré (2 PV).

Bonus additionnel : Votre Action Évacuer vaut 4 PV de plus pour chaque lot d'**une** Technologie et de **deux** Ouvriers Fatigués que vous possédez quand vous Évacuez.

#### **PLATEAU JOUEUR ASYMÉTRIQUE FACE B DE LA VOIE DE L'UNITÉ**

**Moral & Alimenter :** Alimenter est réservé à un Génie et il ne reste jamais Motivé. Le coût est de 3/3/4/4/5/6/8 E respectivement. Si vous êtes déjà au maximum du Moral lorsque vous Alimentez, gagnez une Technologie (en payant son coût s'il y en a un) au lieu de gagner des PV.

**Coût des Bâtiments :** Le deuxième emplacement de chaque ligne Bâtiment coûte 1 Noyau de Flux en plus. Quand vous Construisez un Bâtiment (pas une Anomalie ni un Superprojet) dans le troisième emplacement de chaque ligne, gagnez immédiatement 2 Noyaux de Flux.

**Autre :** Vous pouvez placer 1 Incident sur le plateau Joueur au lieu de l'endroit indiqué sur le dé Incident. Cet Incident n'a pas d'effet mais comptera comme -2 PV à la fin de la partie. Vous pouvez retirer cet Incident de la façon habituelle. Cet emplacement ne peut pas contenir l'un des deux Incidents de départ.

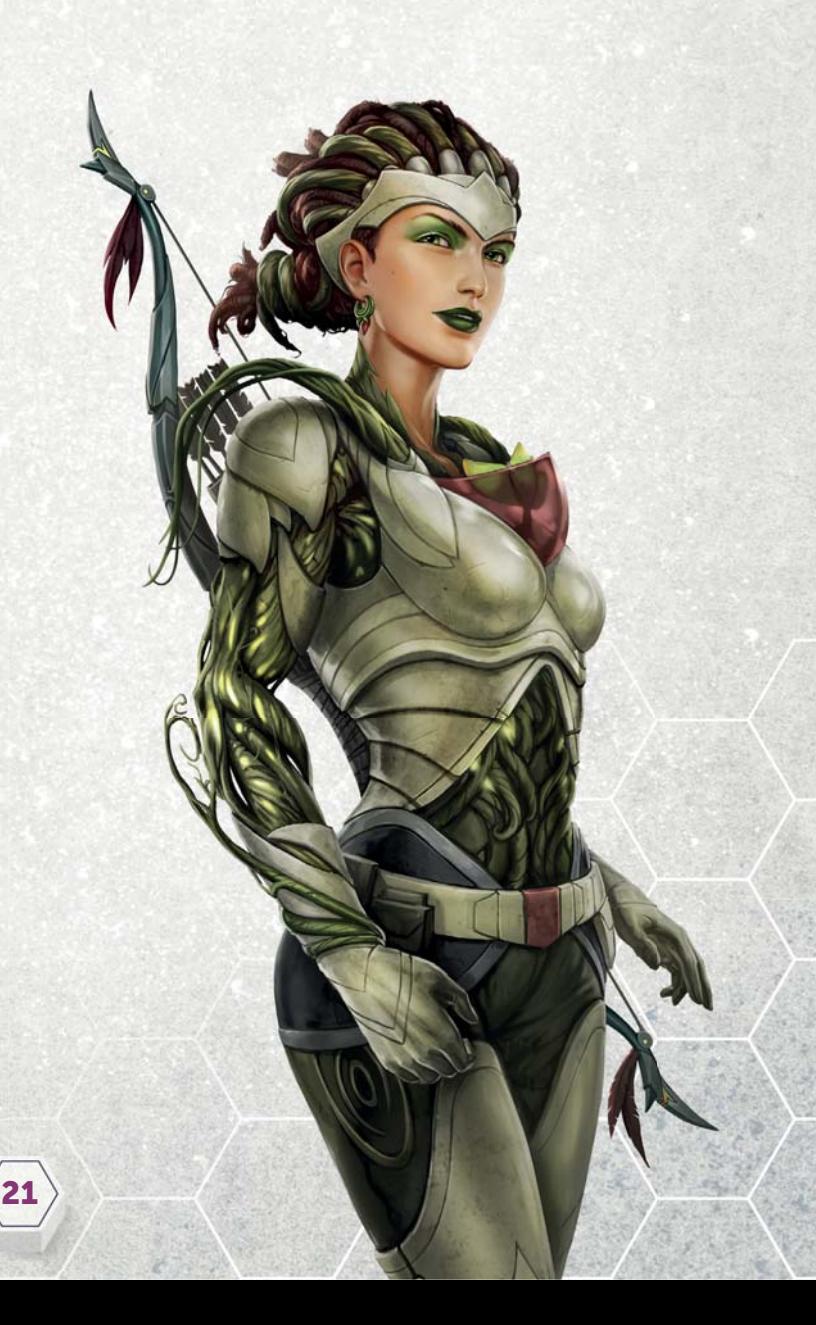

#### **GÉNÉRATEUR DE FRACTURE FACES B**

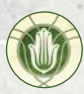

#### **VOIE DE L'HARMONIE**

Piste Générateur de Fracture : Il y a seulement 5 emplacements visibles au début de la partie et seulement 9 au total. Quand vous placez un Noyau de Flux sur les 6<sup>e</sup>, 7e , 8e et 9e emplacements, recevez 2 E.

**Action Générateur de Fracture Amélioré :** Quand vous utilisez l'option de l'Action, vous pouvez aussi retirer 1 Noyau de Flux de votre Générateur de Fracture.

**Action Retirer Noyau de Flux & Incident :** Remplace les deux Actions séparées. Elle coûte 2 E et vous pouvez retirer SOIT 3 Noyaux de Flux, SOIT 3 Incidents (mais pas une combinaison de Noyaux et d'Incidents).

#### **VOIE DU SALUT**

**Piste Générateur de Fracture :** Les emplacements de Noyaux de Flux couverts rapportent 1/2/3/10 PV à la fin de la partie. Quand vous placez un Noyau de Flux sur le 4e emplacement, vous devez dépenser 1 U en plus. Quand vous placez un Noyau de Flux pour la première fois sur le 3e , 8e ou 9e emplacement, recevez 1 Noyau de Flux. Quand c'est sur le 7<sup>e</sup> emplacement, recevez 2 PV.

**Action Retirer des Incidents :** Pas de coût, limité à l'ingénieur qui reste Motivé. Ne retirez qu' 1 Incident.

**NOTE :** La face B de la tuile d'Amélioration du Générateur de Fracture est la même que la face A.

## **VOIE DU PROGRÈS**

**Piste Générateur de Fracture :** il y a 7 emplacements visibles au début de la partie. Les emplacements couverts rapportent 2/4/6 PV à la fin de la partie.

**Action Générateur de Fracture Amélioré :** L'Action coûte 3 E mais vous recevez 3 PV (au lieu de 2 PV).

**Action Retirer des Noyaux de Flux :** Action gratuite qui coûte 1 E.

# **VOIE DE LA DOMINATION**

**Piste Générateur de Fracture :** Quand vous placez un Noyau de Flux sur le 3<sup>e</sup> emplacement, vous devez payer 2 E en plus. Quand vous placez un Noyau de Flux pour la première fois sur le 5<sup>e</sup> et 8<sup>e</sup> emplacement, vous recevez 1 T de la réserve.

**Action Générateur de Fracture Amélioré :** Il n'y a pas d'Action gratuite. Il y a un autre emplacement d'Action limité au Génie (qui reste Motivé), mais lorsque vous l'utilisez, vous ne recevez qu' 1 PV (au lieu de 2).

## **VOIE DE L'UNITÉ**

Piste Générateur de Fracture : Il y a seulement 5 emplacements visibles au début de la partie. Les emplacements couverts rapportent 0/2/4/6/8 PV à la fin de la partie. Quand vous placez un Noyau de Flux sur le 3e et le 5<sup>e</sup> emplacement, vous devez payer 1 E en plus. Quand vous placez un Noyau de Flux pour la première fois sur le 4e emplacement, vous recevez un Génie (Actif, de la réserve). Quand vous placez un Noyau de Flux pour la première fois sur le 6<sup>e</sup> emplacement, vous recevez 2 Noyaux de Flux.

**Action Générateur de Fracture Amélioré :** L'Action gratuite coûte 1 N, mais lorsque vous l'utilisez, vous recevez une Découverte au hasard (lancez les deux dés).

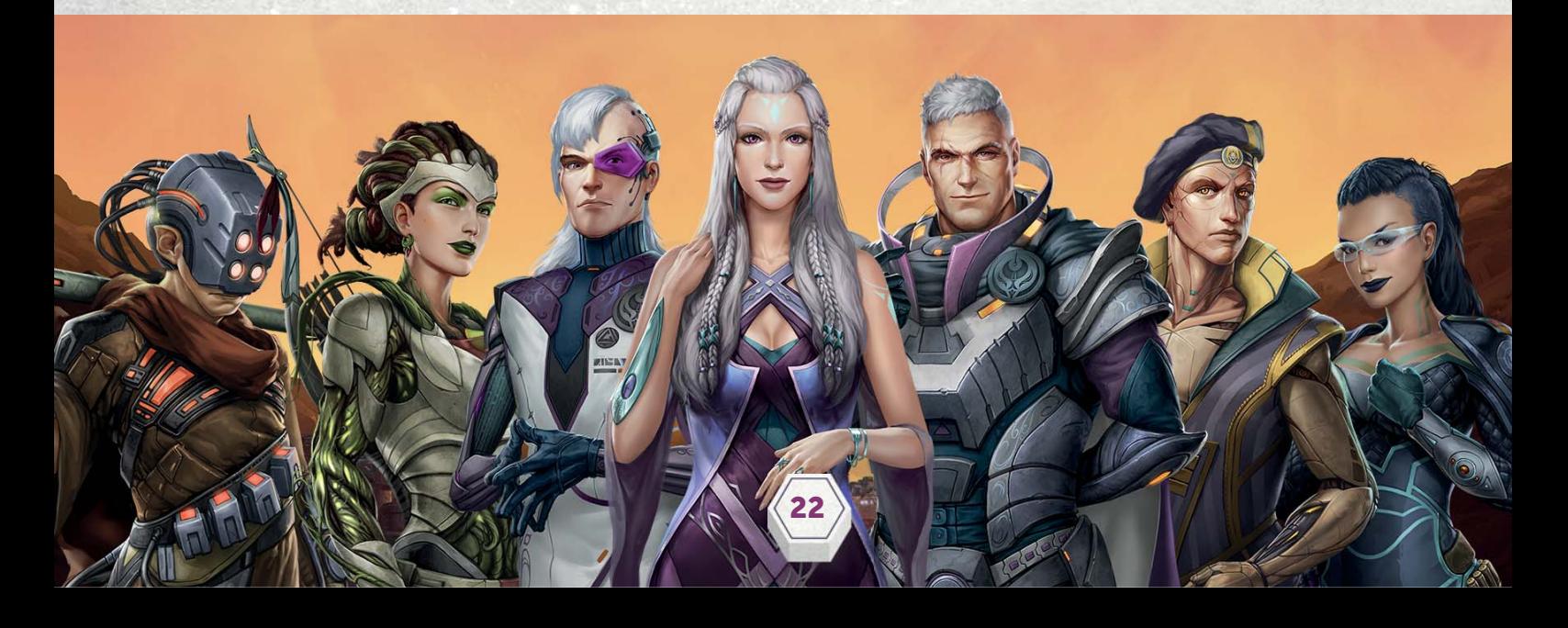

#### **CRÉDITS**

#### **CONCEPTION DU JEU**

Dávid Turczi avec Viktor Peter et Richard Amann

#### **DÉVELOPPEMENT DU JEU**

Robin Hegedűs Frigyes Schőberl

#### **ILLUSTRATIONS**

Richard Amann (Création & Direction Artistique) Villő Farkas (Direction Artistique & Design Graphique) Anna Radnóthy (Design Graphique) István Dányi (Illustration des personnages) Csilla Kiskartali (Illustrations) Tamás Baranya (Lineart) Krisztián Hartmann (3D)

#### **LIVRET DE RÈGLES ÉCRIT PAR**

David Turczi Viktor Peter **ÉDITÉ PAR** Ágnes Kismárton Frigyes Schőberl Emanuela Pratt Robert Pratt **VERSION FRANÇAISE** Fabien Allois Stephan Galleras Serge Marti Sylvain Ruffo Adrien Simon

#### **TESTEURS**

Emanuela et Robert Pratt, Wai-yee, John Albertson, Nick Shaw, Sara Tippey, Kieran Symington, Anthony Howgego, Ben Hodgson, Denholm Spurr, Fabio Lopiano, Thomas Vande Ginste, Filip Murmak, Miroslav Podlesni, Darren Kisgen, Adrian Schmidt, Alex Batterbee, Michael Brown, Dean Morris, Giampaolo Brunetti, Frank Calcagno, Ruben Hegedűs, Bence Hegedűs, Ádám Búza, László Dudogh, et bien d'autres, au Royaume-Uni, Hongrie, et dans le monde...

> Copyright, 2020, Mindclash Games et ses affiliés. Tous droits réservés à leurs propriétaires respectifs. Mindclash Games est situé 14271 JEFFREY RD. #344, Irvine, CA , 92620 et peut être contacté à info@mindclashgames.com.

> > **23**

#### **EXPLICATION DES ICÔNES**

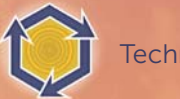

**Technologie** 

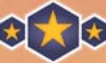

**Bonus Technologie de Fin de Partie** 

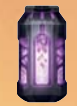

Noyau de Flux

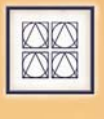

Tuile Amélioration du Générateur de Fracture

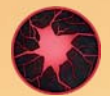

Incident

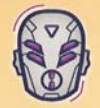

Opérateur

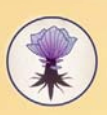

Module Fractures du Temps

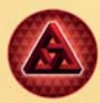

Anomalie Variable

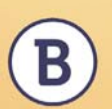

Bâtiment de remplacement

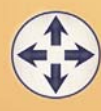

Bâtiment Imbriqué

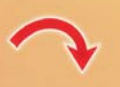

Retirer

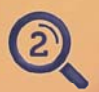

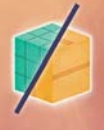

Uranium/Or

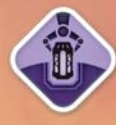

Retirer des Noyaux de Flux

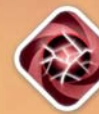

Retirer des Incidents

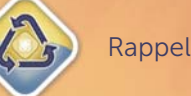

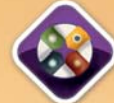

Action Vallée de la Capitale

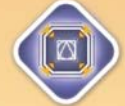

Améliorer le Générateur de Fracture

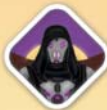

Assimiler

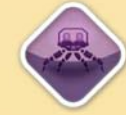

Extraire

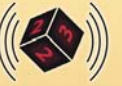

Dé Flux

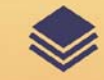

Dessus de la pile/pioche

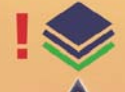

Dessous de la pile/pioche

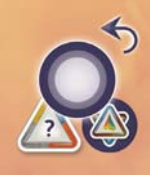

Regarder le nombre indiqué d'une d'une partiment ou Superneix de la Recupérer un marqueur Voie d'un Bâtiment ou Superprojet

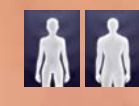

Carte Leader